Міністерство освіти і науки молоді та спорту України Тернопільський національний технічний університет імені Івана Пулюя

*Кафедра біотехнічних систем*

# **МАТЕМАТИЧНЕ ТА КОМП'ЮТЕРНЕ МОДЕЛЮВАННЯ МЕДТЕХНІКИ**

### **МЕТОДИЧНІ ВКАЗІВКИ ДЛЯ ПРАКТИЧНИХ РОБІТ, ЗАВДАННЯ ДЛЯ САМОСТІЙНОЇ РОБОТИ ТА ТЕСТУВАННЯ**

для студентів за напрямом підготовки 6.050902 «Радіоелектронні апарати», спеціальністю 7.05090204, 8.05090204 "Біотехнічні та медичні апарати і системи"

> Тернопіль 2012

Шадріна Г.М. Методичні вказівки для практичних робіт, завдання для самостійної роботи та тестування з дисципліни "Математичне та комп'ютерне моделювання медтехніки" для студентів за напрямом підготовки 6.050902 «Радіоелектронні апарати», спеціальністю 7.05090204, 8.05090204 "Біотехнічні та медичні апарати і системи"// Шадріна Г.М. – Тернопіль: ТНТУ імені Івана Пулюя, 2012. – 68 с.

Укладач: доц. Шадріна Г.М

Рецензент:.

Розглянуто й затверджено на засіданні кафедри біотехнічних систем Тернопільського національного технічного університету імені Івана Пулюя. Протокол № від 2012 р.

Схвалено та рекомендовано до друку методичною радою факультету контрольно-вимірювальних та радіокомп'ютерних систем Тернопільського національного технічного університету імені Івана Пулюя. Протокол № від 2012 р.

#### **ВСТУП**

Математичні моделі це математичні об'єкти, які відображають характерні закономірності досліджуваних явищ (в рамках поставленої задачі), є підставою для планування експериментальних досліджень (міряння характеристик і врахування їх при розробленні алгоритмів опрацювання отримуваних даних) і передбачають інтерпретацію результатів у термінах моделей явищ і об'єктів, описаних засобами математики і придатних для інженерних розрахунків

Математичне моделювання процесів і явищ у різних галузях науки і техніки, зокрема у медтехніці, є одним із основних способів отримання нових знань і технологічних рішень. Для того, щоб використати методи математичного та комп'ютерного моделювання на практиці, майбутній бакалавр, спеціаліст або магістр повинен володіти відповідним математичним апаратом, вміти його застосувати до опису реального явища, знати певний мінімальний набір алгоритмів обчислювальної математики та володіти способами їх програмної реалізації. Такі знання й навики потрібні також і при використанні готових пакетів програм, оскільки у цьому випадку необхідне розуміння алгоритмів роботи програм для грамотної інтерпретації отриманих результатів.

Методичні вказівки призначені для поглибленого вивчення студентами розділів курсу "Математичне та комп'ютерне моделювання медтехніки" й вироблення в них уміння застосовувати отримані теоретичні знання для проведення інженерних розрахунків із використанням комп'ютерної техніки.

#### **ПРАКТИЧНЕ ЗАНЯТТЯ №1**

#### **Системи лінійних алгебраїчних рівнянь як моделі явищ і систем у медтехніці**

Метою заняття є набуття вмінь та навиків використанням систем лінійних алгебраїчних рівнянь для моделювання явищ і систем медтехніки

#### **Теоретичні відомості**

#### **1.1 Точні методи розв'язування систем лінійних алгебраїчних рівнянь**

При розв'язанні багатьох задач, пов'язаних із побудовою радіоелектронного апарату, зокрема з розробленням та дослідженням електричних схем, часто виникає необхідність у складанні та розв'язуванні систем лінійних алгебраїчних рівнянь. Для ефективного розв'язання таких задач необхідно добре орієнтуватися в існуючих методах. До таких методів відносять не ітеративні (точні) методи Гауса та Жордана-Гауса, та ітеративні (наближені) – метод простих ітерацій та метод Зейделя.

Не ітеративні методи дають точний (в межах точності ЕОМ) розв'язок за один крок алгоритму, але перетворення у цьому алгоритмі є відносно складними і при великій кількості невідомих можуть давати суттєву похибку за рахунок заокруглення при обчисленнях на ЕОМ.

Задача розв'язування системи лінійних алгебраїчних рівнянь виду:

```
\overline{ }\overline{\mathcal{L}}\overline{1}}<br>ገ
\int+ ... + a_{nn} x_n =+ ... + a_{1n} x_n =\boldsymbol{u}_n \cdot \boldsymbol{v}_n ... \boldsymbol{u}_{nn} \boldsymbol{x}_n - \boldsymbol{v}_nn n
   a_{n_1}x_n + ... + a_{nn}x_n = ba_{11}x_1 + ... + a_{1n}x_n = b...
  ..................................
                    ...
        1
      u_{1n}u_{1} + \ldots + u_{1n}u_{n} - u_{1n}
```
полягає у знаходженні змінних *х1...х<sup>n</sup>* при заданих коефіцієнтах *b1…b<sup>n</sup>* і *а11...аnn* , де *b1…b<sup>n</sup>* – вектор вільних членів; *х1...хn* – вектор невідомих;  $\setminus$  $\overline{\phantom{a}}$ ſ *n a*<sub>11</sub>...*a* ...

 $\overline{\phantom{a}}$ J  $a_{n}$ ...*a* ...  $\left| \begin{array}{c} \n-\text{sup} \\
-\text{sup} \end{array} \right|$  + матриця коефіцієнтів системи.

#### $n1$ <sup>\*\*\*\*\*</sup>nn 1 **1.1.1 Метод Гауса**

Одним з поширених методів розв'язування систем лінійних алгебраїчних рівнянь є метод послідовного виключення невідомих або метод Гауса, який складається з двох етапів:

1) прямий хід;

2) зворотний хід.

Розглянемо метод Гауса на прикладі системи трьох рівнянь з трьома невідомими

4

 $\setminus$ 

$$
\begin{cases} a_{11}x_1 + a_{12}x_2 + a_{13}x_3 = b_1, \\ a_{21}x_1 + a_{22}x_2 + a_{23}x_3 = b_2, \\ a_{31}x_1 + a_{32}x_2 + a_{33}x_3 = b_3. \end{cases}
$$
 (1.1)

Прямий хід полягає в тому, щоб з другого рівняння виключити невідому  $x_1$ , а з третього невідомі  $x_1$ ,  $x_2$ . Виключимо невідоме  $x_1$  з усіх рівнянь системи (1.1), крім першого. Для цього поділимо обидві частини першого рівняння на  $a_{11} \neq 0$ .

$$
x_1 + \frac{a_{12}}{a_{11}} x_1 + \frac{a_{13}}{a_{11}} x_3 = \frac{b_1}{a_{11}}.
$$
 (1.2)

Позначимо  $\frac{a_{12}}{a_{11}} = a_{12}^{(1)}$ ,  $\frac{a_{13}}{a_{11}} = a_{13}^{(1)}$ ,  $\frac{b_1}{a_{11}} = b_1^{(1)}$ . Рівняння (1.2) набуде

вигляду:

$$
x_1 + a_{12}^{(1)} x_1 + a_{13}^{(1)} x_3 = b_1^{(1)}
$$
\n(1.3)

Для того, щоб позбутися від змінної  $x_i$  у другому та третьому рівняннях системи (1.1), віднімемо рівняння (1.3), домножене на  $a_{21}$ , від другого рівняння і, домножене на  $a_{31}$ , від третього рівняння.

$$
\begin{cases} x_1 + a_{12}^{(1)}x_2 + a_{13}^{(1)}x_3 = b_1^{(1)}, \\ (a_{21} - a_{21})x_1 + (a_{22} - a_{21}a_{12}^{(1)})x_2 + (a_{23} - a_{21}a_{13}^{(1)})x_3 = b_2 - a_{21}b_1^{(1)}, \\ (a_{31} - a_{31})x_1 + (a_{32} - a_{31}a_{12}^{(1)})x_2 + (a_{33} - a_{31}a_{13}^{(1)})x_3 = b_3 - a_{31}b_1^{(1)}.\end{cases}
$$

Позначимо коефіцієнти  $a_{22} - a_{21}a_{12}^{(1)} = a_{22}^{(1)}$ ,  $a_{23} - a_{21}a_{13}^{(1)} = a_{23}^{(1)}$ ,  $b_2 - a_{21}b_1^{(1)} = b_2^{(1)}$ ,  $a_{32} - a_{31}a_{12}^{(1)} = a_{32}^{(1)}$ ,  $a_{33} - a_{31}a_{13}^{(1)} = a_{33}^{(1)}$ ,  $b_3 - a_{31}b_1^{(1)} = b_3^{(1)}$ . Система (1.1) набуде ВИГЛЯДУ:

$$
\begin{cases}\n x_1 + a_{12}^{(1)} x_2 + a_{13}^{(1)} x_3 = b_1^{(1)}, \n 0 + a_{22}^{(1)} x_2 + a_{23}^{(1)} x_3 = b_2^{(1)}, \n 0 + a_{32}^{(1)} x_2 + a_{33}^{(1)} x_3 = b_3^{(1)}.\n\end{cases}
$$
\n(1.4)

Аналогічно виключаємо з третього рівняння системи (1.4) невідому змінну  $x_2$ . Отримаємо:

$$
\begin{cases}\n x_1 + a_{12}^{(1)} x_2 + a_{13}^{(1)} x_3 = b_1^{(1)}, \n 0 + x_2 + a_{23}^{(2)} x_3 = b_2^{(2)}, \n 0 + 0 + a_{33}^{(3)} x_3 = b_3^{(3)}.\n\end{cases}
$$
\n(1.5)

33

На цьому прямий хід обчислень завершено.

Зворотний хід починаємо із визначення з третього рівняння системи (1.5) значення змінної  $x_3 = \frac{3}{\sigma(3)}$ 33  $(3)$ 3 3 *a b*  $x_3 = \frac{v_3}{a}$ .

Підставимо отримане значення  $x_{3}$  у друге рівняння цієї ж системи і визначимо з нього значення змінної  $x_2 = b_2^{(2)} - a_{23}^{(2)} x_3 = b_2^{(2)} - a_{23}^{(2)} \frac{a_3^{(3)}}{a_3^{(3)}}$  $(3)$ (2)  $U_3$ 23  $(2)$  $3 \frac{1}{2}$  $(2)$ 23  $(2)$  $\frac{a_2}{2}$   $\frac{a_{23}}{2}$   $\frac{a_{23}}{2}$   $\frac{a_{23}}{2}$   $\frac{a_{23}}{2}$ *b*  $x_2 = b_2^{(2)} - a_{23}^{(2)} x_3 = b_2^{(2)} - a_{23}^{(2)} \frac{b_3}{a_3}$ .

Значення  $x_2$  та  $x_3$  підставимо у перше рівняння системи  $(1.5)$  і визначимо значення змінної  $x_i$ :

$$
x_1 = b_1^{(1)} - a_{12}^{(1)}x_2 - a_{13}^{(1)}x_3 = b_1^{(1)} - a_{12}^{(1)}(b_2^{(2)} - a_{23}^{(2)}\frac{b_3^{(3)}}{a_{33}^{(3)}}) - a_{13}^{(1)}\frac{b_3^{(3)}}{a_{33}^{(3)}}.
$$

Щоб перевірити правильність результатів, необхідно обчислені значення змінних  $x_1, x_2, x_3$  підставити у систему  $(1.1)$  і отримати правильні рівності.

#### **1.1.2 Метод Жордана-Гауса**

Метод Жордана-Гауса це дещо модифікований метод Гауса. Він складається з двох етапів:

1. зведення розширеної матриці системи до верхньої трикутної (аналогічно до методу Гауса);

2. зведення отриманої матриці системи до нижньої трикутної.

Розглянемо цей метод на прикладі системи (1.1). Розширена матриця системи (1.1) має вигляд:

$$
\begin{pmatrix} a_{11} & a_{12} & a_{13} & b_1 \ a_{21} & a_{22} & a_{23} & b_2 \ a_{31} & a_{32} & a_{33} & b_3 \end{pmatrix}
$$

Після виконання першого етапу (див. метод Гауса прямий хід) вона набуде вигляду

$$
\begin{pmatrix}\n1 & a_{12}^{(1)} & a_{13}^{(1)} & b_1^{(1)} \\
0 & 1 & a_{23}^{(2)} & b_2^{(2)} \\
0 & 0 & a_{33}^{(3)} & b_3^{(3)}\n\end{pmatrix}
$$
\n(1.6)

На другому етапі третій рядок матриці  $(1.6)$  ділимо на  $a_{33}^{(3)}$  і позначаємо  $(4)$ (3)  $\frac{6}{3}$ 33  $(3)$  $\frac{3}{(3)} = b$ *a b*  $= b_3^{(4)}$ :

$$
\begin{pmatrix}\n1 & a_{12}^{(1)} & a_{13}^{(1)} & b_1^{(1)} \\
0 & 1 & a_{23}^{(2)} & b_2^{(2)} \\
0 & 0 & 1 & b_3^{(4)}\n\end{pmatrix}
$$
\n(1.7)

Тепер необхідно зробити нульовими коефіцієнти  $a_{12}^{(1)}$ ,  $a_{13}^{(1)}$ ,  $a_{23}^{(2)}$  $(1)$ 13  $a_{\scriptscriptstyle{12}}^{\scriptscriptstyle{(1)}},\, a_{\scriptscriptstyle{13}}^{\scriptscriptstyle{(1)}},\, a_{\scriptscriptstyle{23}}^{\scriptscriptstyle{(2)}}$ . Для цього від другого рядка віднімемо третій, помножений на  $a_{23}^{(2)}$  і від першого рядка віднімемо третій, помножений на  $a_{13}^{(1)}$ . Матриця набуде вигляду:

$$
\begin{pmatrix}\n1 & a_{12}^{(1)} & 0 & b_1^{(1)} - b_3^{(4)} a_{13}^{(2)} \\
0 & 1 & 0 & b_2^{(2)} - b_3^{(4)} a_{23}^{(2)} \\
0 & 0 & 1 & b_3^{(4)}\n\end{pmatrix}
$$
\n(1.8)

Щоб обнулити коефіцієнт  $a_{12}^{(1)}$ , віднімемо від першого рядка матриці (1.8) другий рядок цієї ж матриці, помножений на  $\ a_{12}^{(1)}$ :

$$
\begin{pmatrix}\n1 & 0 & 0 & b_1^{(1)} - b_3^{(4)} a_{13}^{(2)} - a_{12}^{(1)} (b_2^{(2)} - b_3^{(4)} a_{23}^{(2)}) \\
0 & 1 & 0 & b_2^{(2)} - b_3^{(4)} a_{23}^{(2)} \\
0 & 0 & 1 & b_3^{(4)}\n\end{pmatrix}
$$
\n(1.9)

На цьому завершено другий етап обчислень і отримано значення невідомих:

$$
x_1 = b_1^{(1)} - b_3^{(4)} a_{13}^{(2)} - a_{12}^{(1)} (b_2^{(2)} - b_3^{(4)} a_{23}^{(2)}),
$$
  
\n
$$
x_2 = b_2^{(2)} - b_3^{(4)} a_{23}^{(2)},
$$
  
\n
$$
x_3 = b_3^{(4)}
$$

Правильність результату перевіряємо аналогічно до методу Гауса.

#### **1.2 Наближені методи розв'язування систем лінійних алгебраїчних рівнянь**

Ітеративні методи дозволяють знайти наближений розв'язок системи шляхом покрокового наближення від деякого наперед заданого значення (початкового наближення). Процес зупиняють, якщо отриманий розв'язок є достатньо близьким (за певним критерієм) до точного розв'язку. При використанні ітеративних методів актуальним є питання збіжності та швидкості збіжності методу.

Збіжність ітераційного процесу зв'язана з нормами матриці, складеної з коефіцієнтів при невідомих системи (1.1):

$$
\begin{pmatrix} a_{11} & a_{12} & a_{13} \\ a_{21} & a_{22} & a_{23} \\ a_{31} & a_{32} & a_{33} \end{pmatrix}
$$
 (1.10)

Процес ітерації системи лінійних алгебраїчних рівнянь збігається до єдиного розв'язку, якщо виконується хоча б одне з трьох співвідношень:

$$
||a||_1 = \max_i \sum_{i=1}^n |a_{ij}| < 1,
$$

або

$$
||a||_2 = \max_j \sum_{j=1}^n |a_{ij}| < 1,
$$
\n(1.11)

$$
||a||_{3} = \sqrt{\sum_{i=1}^{n} \sum_{j=1}^{n} |a_{ij}|^{2}} < 1
$$

Розглянемо два наближених методи: метод ітерації (послідовних наближень), метод Зейделя.

#### **1.2.1 Метод ітерації**

Нехай задано систему 3-х лінійних алгебраїчних рівнянь (1.1). Припустивши, що діагональні елементи матриці (1.10) відмінні від нуля, виразимо  $x_1$  з першого рівняння,  $x_2$  з другого рівняння,  $x_3$  з третього рівняння:

$$
\begin{cases}\n x_1 = \frac{b_1}{a_{11}} - \frac{a_{12}}{a_{11}} x_2 - \frac{a_{13}}{a_{11}} x_3, \\
 x_2 = \frac{b_2}{a_{22}} - \frac{a_{21}}{a_{22}} x_1 - \frac{a_{23}}{a_{22}} x_3, \\
 x_3 = \frac{b_3}{a_{33}} - \frac{a_{31}}{a_{33}} x_1 - \frac{a_{32}}{a_{33}} x_2.\n\end{cases}
$$
\n(1.12)

Система (1.12) є системою, приведеною до нормального вигляду. Далі необхідно для цієї системи перевірити на збіжність ітераційний процес за одним із трьох співвідношень (1.11) і вибрати початкове наближення розв'язку системи  $x^{(0)}$  і точність  $\boldsymbol{\varepsilon}$ .

За початкове (нульове) наближення розв'язку системи виберемо вільні члени:

$$
x_1^{(0)} = \frac{b_1}{a_{11}} = b_1^{(0)}, \ \ x_2^{(0)} = \frac{b_2}{a_{22}} = b_2^{(0)}, \ \ x_3^{(0)} = \frac{b_3}{a_{33}} = b_3^{(0)}.
$$

Маючи нульове наближення розв'язку системи, обчислимо перше наближення:  $\sqrt{2}$ 

$$
\begin{cases}\nx_1^{(1)} = b_1^{(0)} - \frac{a_{12}}{a_{11}} x_2^{(0)} - \frac{a_{13}}{a_{11}} x_3^{(0)}, \nx_2^{(1)} = b_2^{(0)} - \frac{a_{21}}{a_{22}} x_1^{(0)} - \frac{a_{23}}{a_{22}} x_3^{(0)}, \nx_3^{(1)} = b_3^{(0)} - \frac{a_{31}}{a_{33}} x_1^{(0)} - \frac{a_{32}}{a_{33}} x_2^{(0)}.\n\end{cases}
$$
\n(1.13)

На основі системи (1.13) запишемо вираз для знаходження *i* −го наближення розв'язку системи (1.12):

$$
\begin{cases}\nx_1^{(i)} = b_1^{(i-1)} - \frac{a_{12}}{a_{11}} x_2^{(i-1)} - \frac{a_{13}}{a_{11}} x_3^{(i-1)}, \nx_2^{(i)} = b_2^{(i-1)} - \frac{a_{21}}{a_{22}} x_1^{(i-1)} - \frac{a_{23}}{a_{22}} x_3^{(i-1)}, \nx_3^{(i)} = b_3^{(i-1)} - \frac{a_{31}}{a_{33}} x_1^{(i-1)} - \frac{a_{32}}{a_{33}} x_2^{(i-1)}. \n\end{cases}
$$
\n(1.14)

Процес обчислення завершується за умови, коли  $|x^{(i)} - x^{(i-1)}|$ ≤  $\varepsilon$  .

#### **1.2.2 Метод Зейделя**

Цей метод є модифікація методу ітерації. У методі Зейделя при обчисленні *і* −го наближення розв'язку системи (1.12) *х*<sup>і</sup> замість невідомих попереднього кроку ітерації підставляємо невідомі біжучого кроку як тільки їх знаходимо.

Так, для першого наближення матимемо:

$$
\begin{cases} x_1^{(1)} = b_1^{(0)} - \frac{a_{12}}{a_{11}} x_2^{(0)} - \frac{a_{13}}{a_{11}} x_3^{(0)}, \\ x_2^{(1)} = b_2^{(0)} - \frac{a_{21}}{a_{22}} x_1^{(1)} - \frac{a_{23}}{a_{22}} x_3^{(0)}, \\ x_3^{(1)} = b_3^{(0)} - \frac{a_{31}}{a_{33}} x_1^{(1)} - \frac{a_{32}}{a_{33}} x_2^{(1)}. \end{cases}
$$

А система (1.14) набуде вигляду

$$
\begin{cases}\nx_1^{(i)} = b_1^{(i-1)} - \frac{a_{12}}{a_{11}} x_2^{(i-1)} - \frac{a_{13}}{a_{11}} x_3^{(i-1)}, \nx_2^{(i)} = b_2^{(i-1)} - \frac{a_{21}}{a_{22}} x_1^{(i)} - \frac{a_{23}}{a_{22}} x_3^{(i-1)}, \nx_3^{(i)} = b_3^{(i-1)} - \frac{a_{31}}{a_{33}} x_1^{(i)} - \frac{a_{32}}{a_{33}} x_2^{(i)}.\n\end{cases}
$$
\n(1.15)

Питання збіжності та завершення процесу обчислень вирішуються аналогічно як для методу ітерації.

#### **Завдання**

Згідно варіанту розв'язати систему лінійних алгебраїчних рівнянь методами, вказаними у завданні.

## Варіанти завдань

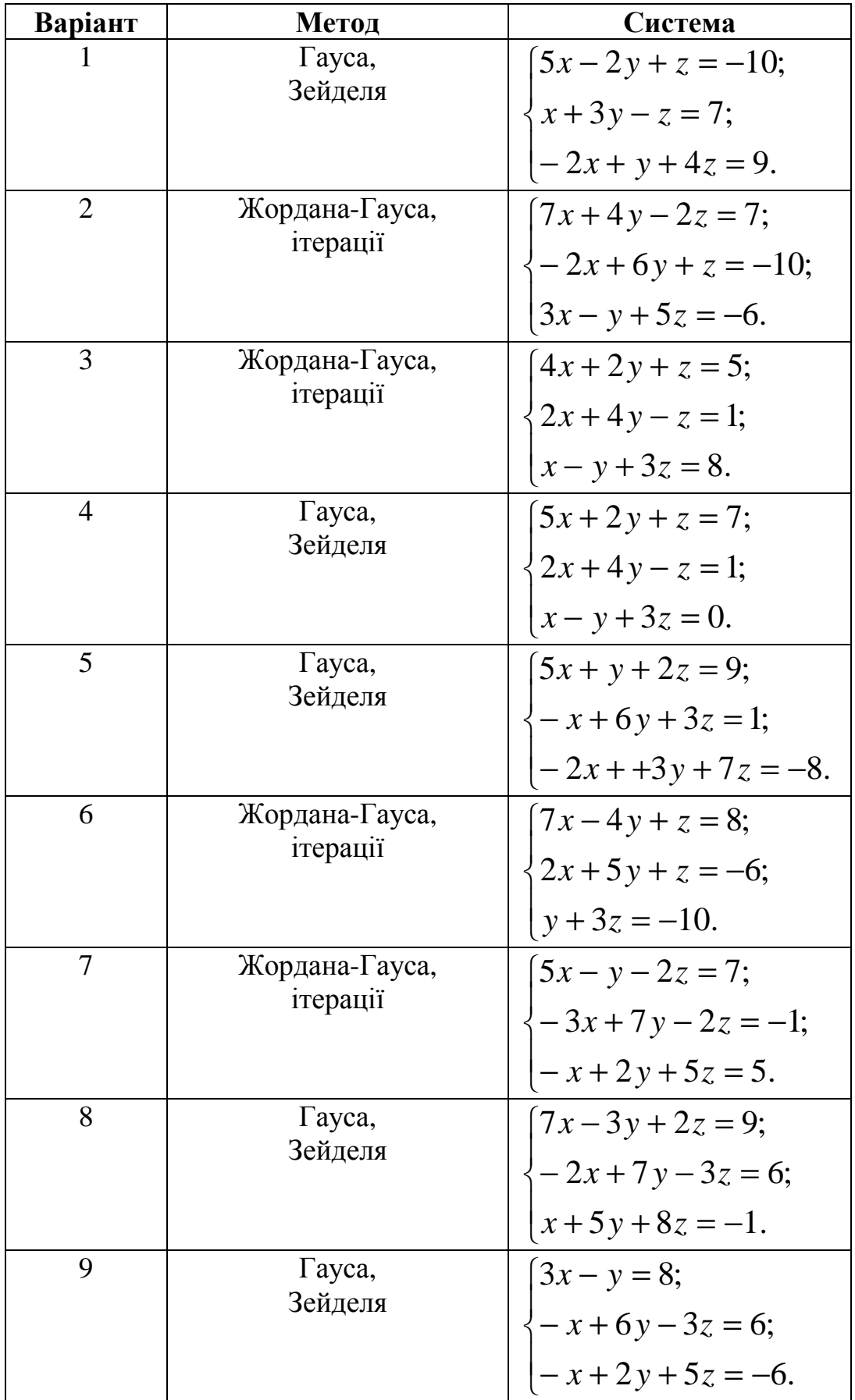

Продовження таблиці 1.1

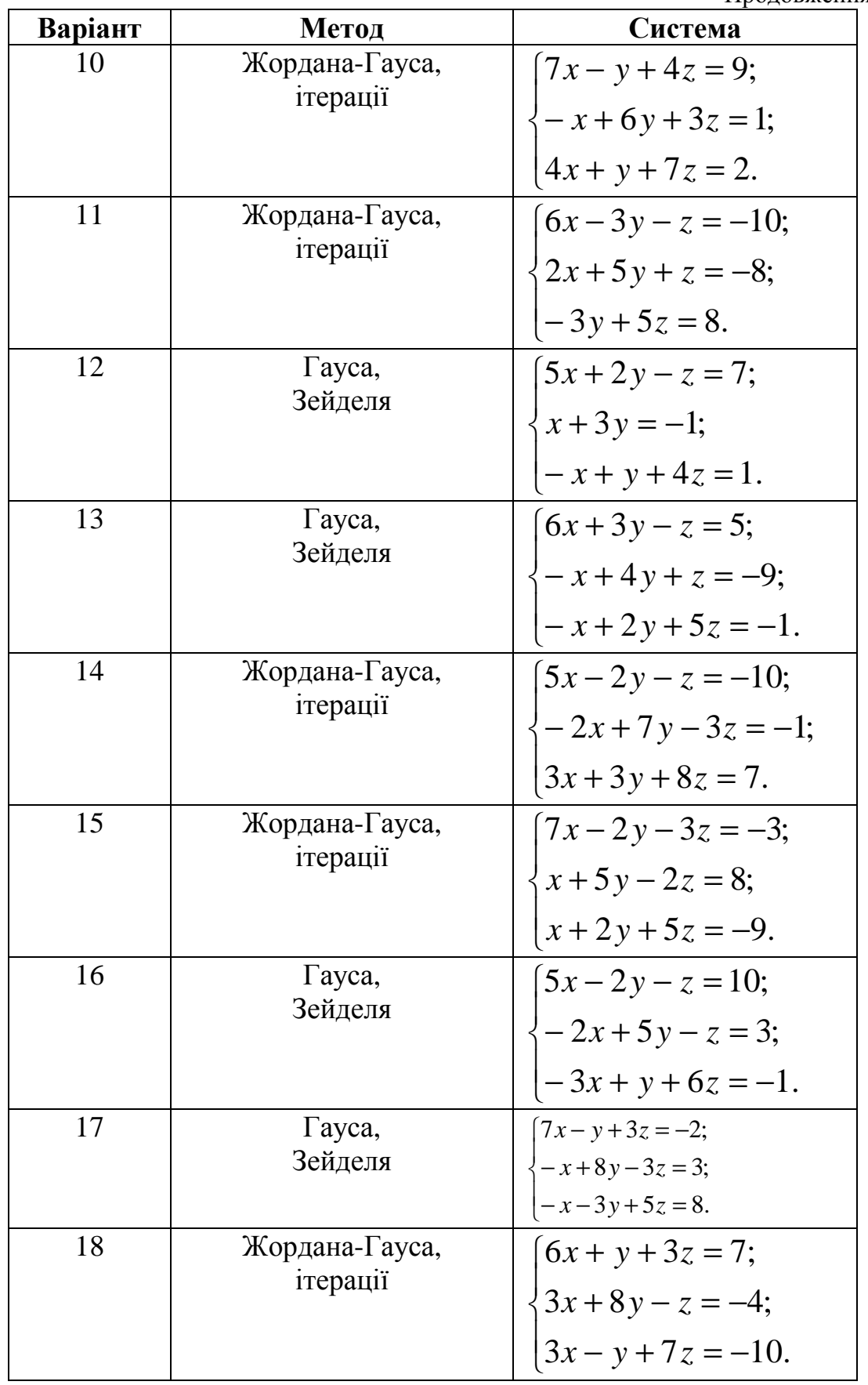

Продовження таблиці 1.1

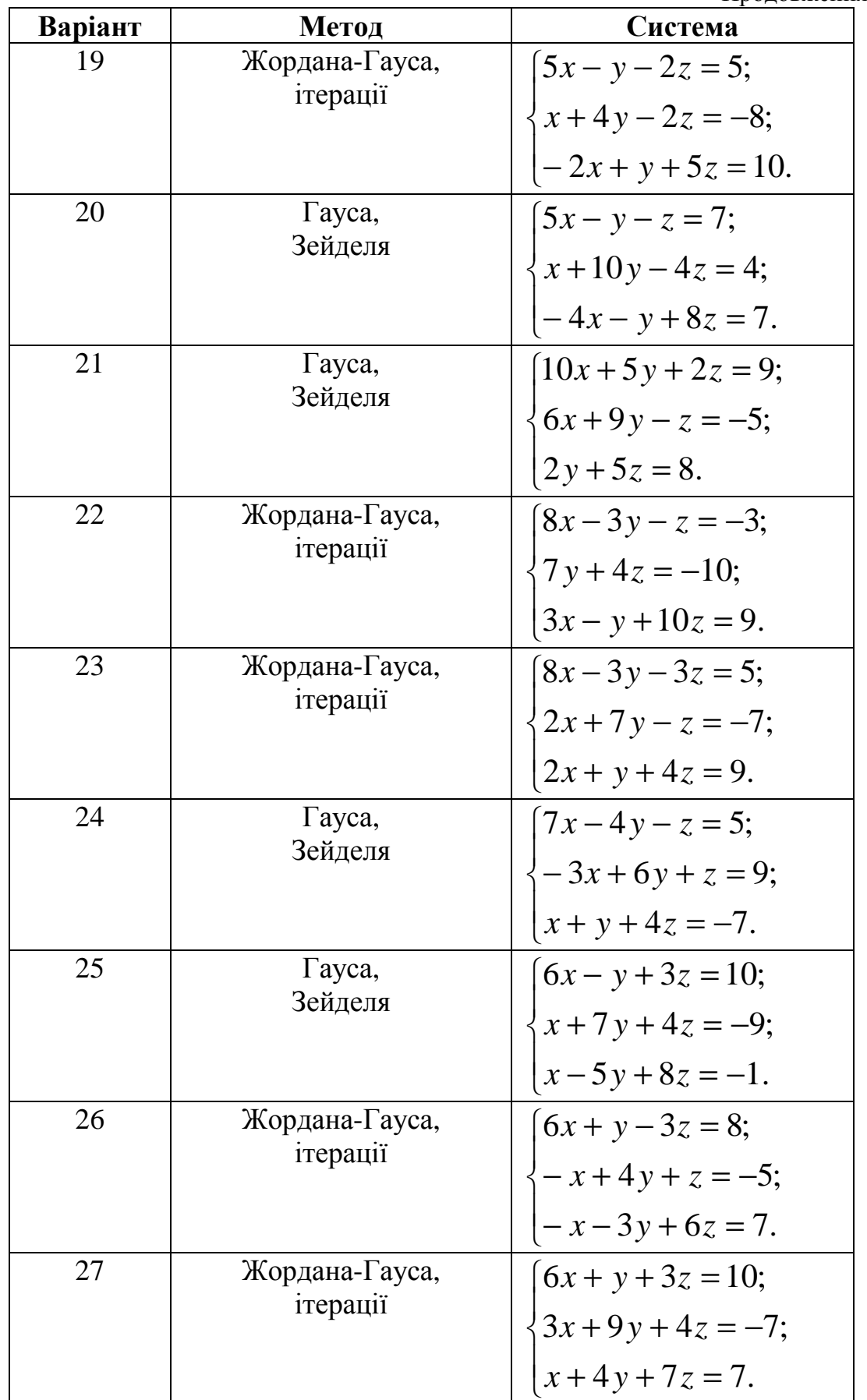

Продовження таблиці 1.1

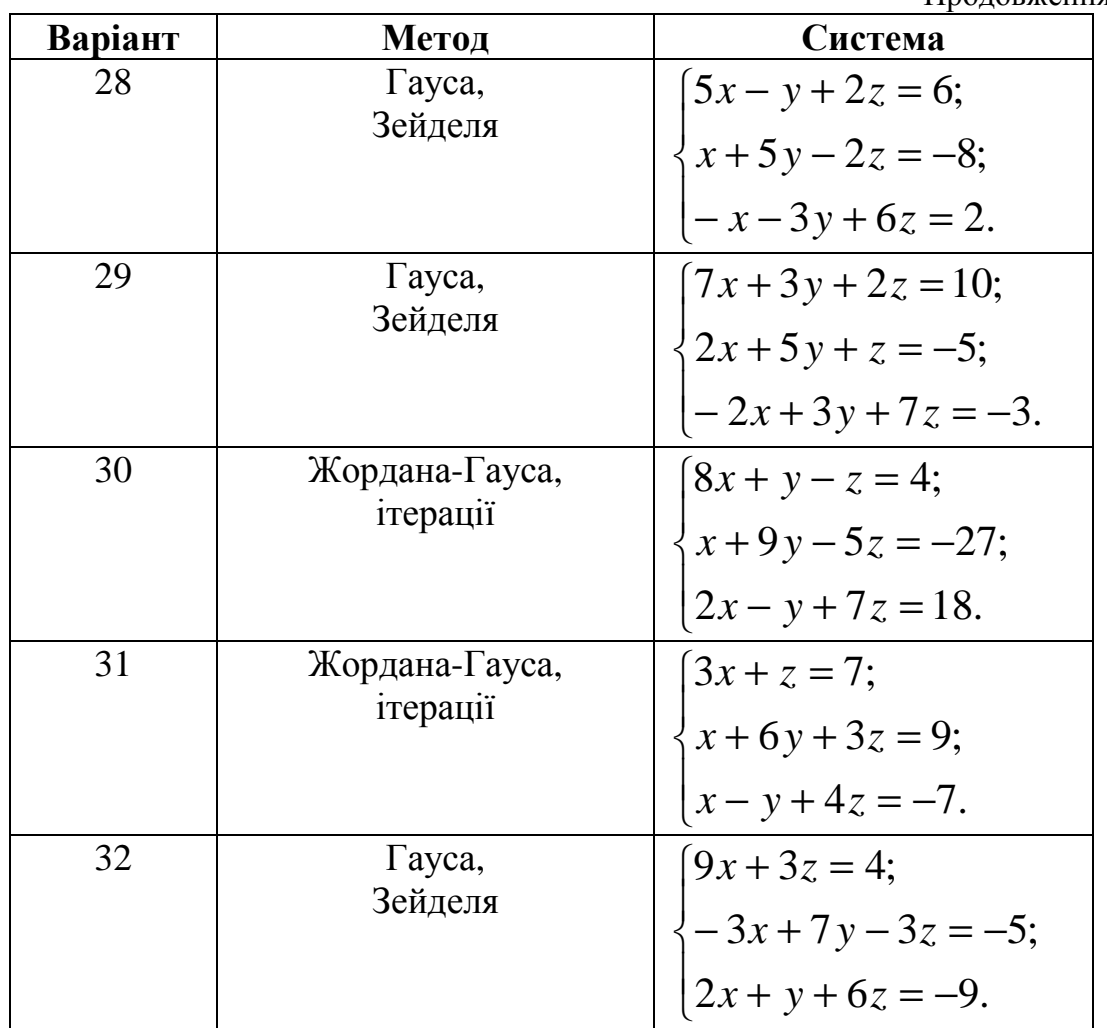

### **ПРАКТИЧНЕ ЗАНЯТТЯ №2**

#### **Розв'язування трансцендентних рівнянь**

Метою даної роботи є набуття навиків при розв'язуванні трансцендентних рівнянь різними методами (половинного ділення, хорд, простих ітерацій, Ньютона, січних).

#### **Теоретичні відомості**

 При розробленні математичних моделей систем і апаратів радіотехніки (медтехніки) трапляються випадки, коли математичною моделлю трансцендентна функція (до трансцендентних функцій відносяться всі не алгебраїчні функції: показникова *а х* , логарифмічна *logax*, тригонометричні і обернені до тригонометричних). При дослідженні такої математичної моделі виникає необхідність розв'язування трансцендентних рівнянь,

Коефіцієнти таких рівнянь, як правило, є наближеними числами, тому вимагати точного розв'язку є недоречно. Крім того, при розв'язуванні багатьох практичних задач, пов'язаних з побудовою або конструюванням апаратури, точний розв'язок не завжди є необхідним, тому велике значення мають методи наближеного визначення коренів рівняння виду *f(x)=*0.

#### **2.1 Графічні методи розв'язування трансцендентних рівнянь**

Існує два способи розв'язуванні трансцендентних рівнянь графічним методом [1]:

1) Представити рівняння у вигляді *f(x)=*0, побудувати графік функції  $y=f(x)$  і визначити абсциси точок перетину графіка функції з віссю  $Qx$ .

2) Звести рівняння до вигляду ϕ*(х)=g(х)*. Побудувати графіки функцій  $y_1 = \phi(x)$ ,  $y_2 = g(x)$  і визначити абсциси точок перетину графіків.

#### **2.2 Відділення коренів.**

Графічний метод дозволяє отримати значення коренів із невисоким степенем точності, тому ці значення доводиться уточнювати. Процес, знаходження наближених значень коренів рівняння розбивається на 2 етапи [1]:

– відділення коренів,

– уточнення коренів до заданого степеня точності.

Корінь *ξ* рівняння *f(x)=*0 вважається відділеним на відрізку [*a,b*], якщо на цьому відрізку він один. Відділити корені – означає розбити всю область допустимих значень на відрізки, в кожному з яких є по одному кореню. Відділення коренів можна виконати двома способами: графічним і аналітичним.

Графічний метод відділення коренів аналогічний до графічного методу розв'язування рівнянь, коли корінь знаходимо як перетин графіків, а а межі проміжку, у який він потрапляє беремо наближено.

Аналітичний метод відділення коренів.

**Теорема 1**. Якщо функція *f(х)* неперервна на відрізку [*a,b*] і приймає на кінцях цього відрізка значення різних знаків, то всередині відрізка [*a,b*] існує хоча б один корінь рівняння *f(х)*=0.

**Теорема 2**. Якщо функція *f(х)* неперервна й монотонна на відрізку [*a,b*] і приймає на його кінцях значення різних знаків, то всередині відрізка є корінь рівняння *f(х)*=0 і він єдиний.

**Теорема 3**. Якщо функція неперервна на відрізку [*a,b*] і приймає на кінцях відрізка значення різних знаків, а похідна *f'(х)* зберігає постійне значення всередині відрізка, то на цьому відрізку існує корінь рівняння *f(х)*=0 і він єдиний.

### **Порядок дій при відділенні кореня аналітичним методом**

1. Знайти і дослідити першу похідну *f'(х)*:

а) якщо  $f'(x)$ >0, то функція зростає;

б) якщо *f'(х)*<0 – функція спадає;

в) якщо *f''(х)*>0 – функція опукла вниз;

г) якщо  $f''(x)=0$  – функція змінює опуклість;

д) якщо *f''(х)*<0 функція опукла вгору.

2. Визначити максимуми і мінімуми значень функції на відрізку [*a,b*]:

а) визначити критичні точки функції якщо *f'(х)*=0, *f'(х)*=∞ – критична точка (умова: сама функція зберігає неперервність);

б) обчислити значення функції в критичних точках і на кінцях [*a,b*].

3. Визначити інтервали, де функція приймає значення протилежних знаків, тобто відділити корені функції.

#### **2.3 Уточнення коренів**

Під уточненням коренів розумітимемо доведення кореня, одержаного на етапі відділення, до необхідної точності. Розглядатимемо тільки ті методи [1], які неважко реалізувати засобами обчислювальної техніки.

#### **2.3.1 Метод половинного ділення**

Будемо вважати, що відділений корінь міститься на відрізку [*a,b*], тобто  $a \le \xi \le b$ ,  $f(a) \cdot f(b) < 0$ . Необхідно уточнити цей корінь з точністю до  $\varepsilon$ .

Виберемо на відрізку [*a,b*] точку  $1 - 2$  $a + b$ *c* +  $=\frac{a+b}{2}$  (див. рис. 2.1). Якщо  $f(c_1) = 0$ , то точка  $c_1$  є коренем рівняння. Якщо  $f(c_1) \neq 0$ , то з отриманих відрізків вибираємо той, на кінцях якого функція набирає значень протилежних за знаком. У нашому випадку  $f(a) \cdot f(c_1) > 0$ ,

*f* (*c*<sub>1</sub>) ⋅ *f* (*b*) < 0. Позначимо *c*<sub>1</sub> = *a*<sub>1</sub>, *b* = *b*<sub>1</sub> i розглянемо відрізок [*a*<sub>1</sub>, *b*<sub>1</sub>], який знову ділимо навпіл точкою  $c_{\text{\tiny 2}}.$  Міркуючи аналогічно до попереднього, відрізок [*а*1*,b*1] теж ділимо навпіл, вибираючи з одержаних той, на кінцях якого функція набирає значень протилежних за знаком.

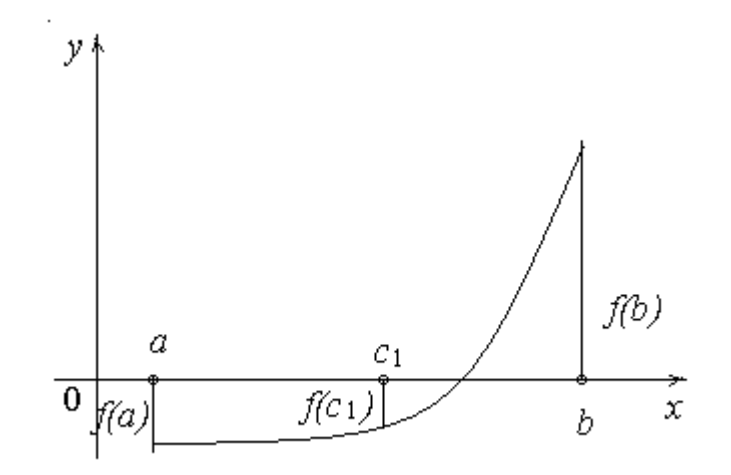

Рис. 2.1

Прцес поділу відрізка навпіл проводимо до тих пір, поки не виконається одна з умов:

 $f(c_i) = 0$ , тобто точка поділу відрізка є коренем рівняння, що буває досить рідко;

 $\leq$   $\varepsilon$ −  $a_n - a_n = \frac{b}{2^n}$  $b - a$  $b_n - a$ 2  $(b-a)$ , тобто довжина *n-*го відрізка стає меншою, ніж

задана точність, тоді приймаємо, що 2 *n n n*  $b_n - a$ *c* −  $\zeta = c_n = \frac{b_n - a_n}{2}$  є коренем рівняння.

Точність методу не перевищує  $\frac{1}{2^{n+1}}$ 2  $(b-a)$ + − *n*  $b - a$ .

#### **2.3.2 Метод хорд**

Ідея методу хорд полягає в тому, що на досить малому проміжку [*a,b*] дугу кривої замінюємо хордою, яка її стягує. За наближене значення кореня приймаємо точку перетину цієї хорди з віссю Ох.

Щодо вибору кінців новоутворених відрізків, міркуємо так само, як і в методі половинного ділення. Відмінність полягає в тому, що точкою поділу відрізка є не середня точка, а точка перетину хорди, яка стягує криву на заданому відрізку, з віссю Ох. Координату *x* цієї точки шукатимемо з рівняння

хорди: 
$$
\frac{y - f(a)}{f(b) - f(a)} = \frac{x - a}{b - a}
$$
 при  $y = 0$ .

1. Задати інтервал, який містить єдиний розв'язок [*х<sup>0</sup>* і *х1*], *і*=0, *j*=0.

2. 
$$
c_i = \frac{x_{j+1} - x_j}{f(x_{j+1}) - f(x_j)} \cdot f(x_j) + x_j.
$$

3. Якщо  $f(c_i) = 0$ , то кінець.

4. Iнакше, якщо  $f(c_i) \cdot f(x_j) > 0$ , то  $x_j = c_i$ , iнакше  $x_{j+1} = c_i$ .

5. Якщо  $|x_{j+1} - x_j| > \varepsilon$ , то *і*=*і*+1, *ј*=*j*+1, перехід на п.2, інакше – кінець. (Формулу для отримання c можна отримати з подібності двох трикутників

$$
c = x_0 - f(x_0) \frac{x_1 - x_0}{f(x_1) - f(x_0)}.
$$

### *Метод ітерацій*

Рівняння записати у вигляді *f* (*x*) = 0 . Домножимо обидві частини на *b*, додавши справа і зліва *х*, отримаємо:

$$
bf (x) + x = x
$$
  
x =  $\varphi(x)$ , ae  $\varphi(x)$  = bf(x)+x

Нове наближення кореня на кожному кроці ітерації шукаємо за формулою:  $x_k = \varphi(x_{k-1})$ 

Ітераційний процес повторюємо поки  $(x_k - x_{k-1}) > ε$ .

1. Задати  $x_0$ ,  $k = 0$ ; 2.  $k = k + 1$ : 3.  $x_k = \varphi(x_{k-1}).$ 4. Якщо ( $x_k - x_{k-1}$ ) > ε, перехід на п.2, інакше – кінець..

### *Метод Ньютона* (метод дотичних)

1. 3a<sub>AA</sub> 
$$
x_0
$$
,  $k = 0$ .  
\n2.  $k = k + 1$ ;  
\n3.  $x_k = x_{k-1} - \frac{f(x_{k-1})}{f'(x_{k-2})}$ .

4. Якщо  $(x_k - x_{k-1}) > \varepsilon$ , перехід на п.2, інакше – кінець.

На кожному кроці ітерації проводимо дотичну в точці попереднього наближення кореня. Координата точки перетину дотичної і осі О*х* вважається новим наближенням кореня.

Метод Ньютона має квадратичну збіжність.

Недоліком його є локальна збіжність, метод збігається лише в деякому околі істинного кореня.

Для практичної реалізації алгоритму необхідно оцінити ∆х на двох послідовних кроках. Якщо ∆х зростає, то це означає, що метод розбіжний і алгоритм необхідно зупинити.

<u>Метод січних</u> є модифікацією методу Ньютона, в якому похідну функції<br>замінено її різницевим аналогом  $f'(x) = \frac{f(x_{k-1}) - f(x_{k-2})}{x_{k-1} - x_{k-2}}$ .

1. Задати 
$$
x_{-1}
$$
,  $x_0$ ,  $k = 0$ .  
\n2.  $k = k + 1$ ;  
\n3.  $x_k = x_{k-1} - \frac{f(x_{k-1})(x_{k-1} - x_{k-2})}{f(x_{k-1}) - f(x_{k-2})}$ .  
\n4. Якщо  $(x_k - x_{k-1}) > \varepsilon$ , перехід на п.2, інакше – кінець.

Перевагою є майже квадратична збіжність, а недоліком - обмежена область збіжності методу. Значення  $x_{-1}$  на практиці отримують додаванням певного зміщення відносно  $x_0$ .

#### Завдання Відділити корінь рівняння (згідно варіанту), та уточнити його вказаним метолом.

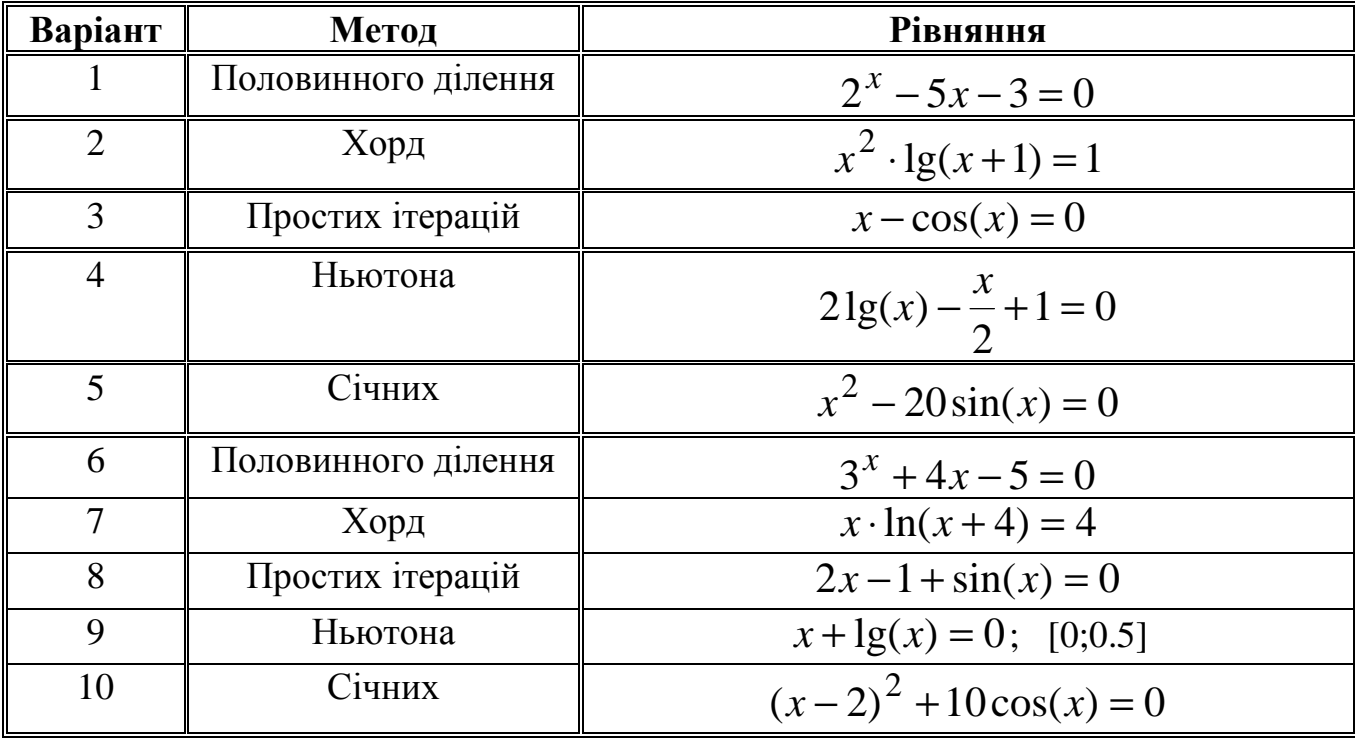

Навести приклад процесу, для опису якого можна використати задану математичну модель. Змоделювати процес у системі МАТLAB. Дати інтерпретацію результатів моделювання. Навести приклади використання заданої математичної моделі при розробленні радіоелектронних апаратів.

#### **ПРАКТИЧНЕ ЗАНЯТТЯ №3**

#### **Мінімізація функцій**

Метою даної роботи є набуття навиків мінімізувати функції, що є моделями явищ у радіотехніці, використовуючи методи Фібоначі, золотого перерізу, покоординатного спуску, найшвидшого спуску, ділення кроку.

#### **Теоретичні відомості**

Задачу мінімізації функції, як правило, розбивають на дві підзадачі:

1. локалізації мінімуму – знаходження інтервалу в якому існує єдиний мінімум;

2. уточнення мінімуму функціях.

Для знаходження максимуму функції досить змінити її знак і знайти мінімум отриманої функції.

Якщо функція задана аналітично і вона неперервна, то для знаходження мінімуму досить знайти нуль похідної заданої функції і перевірити значення другої похідної справа і зліва від отриманого розв'язку. Якщо похідні більші нуля, то мінімум, якщо менші нуля, то максимум, а якщо одна похідна більша, а друга менша нуля (добуток менший нуля), то – перегин.

Метод Фібоначі

Алгоритм пошуку: Задають початковий інтервал [*a;b*]

Вибирають точку  $x_2$  за формулою:i=2,  $i+1 + Ji$  $i^{D}$  <sup>*i*</sup> *l*<sub>*i*</sub>  $f_{i+1} + f$  $f_i b + f_{i+1} a$ *x* + + = +  $+$ 1 1  $2 = \frac{J_l^2 + J_l + I^2}{f}$ ;

Виведення:

$$
\frac{b - x_2}{x_2 - a} = \frac{f_{i+1}}{f_i};
$$
  

$$
f_i \cdot b - x_2 f_i = (x_2 - a) f_{i+1};
$$
  

$$
x_2 (f_{i+1} + f_i) = f_i b + f_{i+1} a.
$$

Вибираємо точку  $x'_2$  симетричну  $x_2$ відносно середини [*a*;*b*]. Якщо  $x_2 < x'_2$  i  $f(x_2) > f(x'_2)$ , то  $a = x_2$  iнакше  $b = x'_2$ ;  $i = i + 1$ : Якщо  $|b - a|$  >  $\varepsilon$ , то перехід на пункт 2, інакше вихід.

*Метод золотого перерізу* подібний до методу Фібоначі, тільки при знаходженні точки х<sub>2</sub> відрізок [a;b] ділять у сталому відношенні 0,618034 2  $\frac{2}{2}$  = − −  $x_2 - a$  $b - x$ .

Алгоритм: Задають початковий інтервал [*a;b*]; Знаходять  $x_2$  за формулою:  $b + 0,618034a$ *x* ,0 618034  $1 + 0,618034$  $2 = \frac{1}{b+1}$ +  $=\frac{1+0,01003+}{1,0.610004};$ Знаходять  $x'_2$ симетрично  $x_2$ відносно середини  $[a;b]$ ; Якщо  $x_2 < x'_2$  i  $f(x_2) > f(x'_2)$ , то  $a = x_2$ , iнакше  $b = x'_2$ ; Якщо  $|b - a| > \varepsilon$ , то пункт 2, інакше вихід.

Для мінімізації функцій багатьох змінних використовують методи, які базуються на виборі напрямку, вздовж якого шукають мінімум функцій та уточненні мінімуму на цьому напрямку методом золотого перерізу. Найпростішим з таких методів є :

#### *Метод покоординатного спуску*

Алгоритм:

Задана функція  $f(x_1, x_2)$  і область  $x_1[x_1', x_1''],\ x_2[x_2', x_2''],$  в якій існує єдиний мінімум.

Фіксуємо значення змінної *с2*: 2  $\frac{x_2 - x_2}{x_2}$ 2  $x_2'' - x$ *c*  $\frac{r}{2} - x_2'$  $=\frac{x_2-x_2}{2};$ 

Методом золотого перерізу знаходимо мінімум функції  $f(x_1, c_1)$  на інтервалі  $x_1 \in [x'_1, x''_1];$ 

$$
c_1 = \min f(x_1, c_1);
$$

Знаходимо мінімум  $c_2 = \min f(c_1, x_2), x_2 \in [x'_2, x''_2];$ 

 $\mathcal{L}_{1i} - c_{1i-1}$  | < ε i |  $c_{2i} - c_{2i-1}$  | < ε, то вихід, інакше пункт 2.

Інакшим варіантом вибору напрямку мінімізації є мінімізація функції вздовж вектора антиградієнта:

$$
-grad f(x_1, x_2) = \left[ -\frac{\partial f(x_1, x_2)}{\partial x_1}; -\frac{\partial f(x_1, x_2)}{\partial x_2} \right].
$$

#### *Метод найскорішого спуску:*

Вибираємо точку початку наближення  $(x_1^{\,0},x_2^{\,0})$ 2 0  $x_1^0, x_2^0$ ; Знаходимо вектор антиградієнта;

Методом золотого перерізу знаходимо *α*, яке забезпечує мінімум функції в напрямку градієнту:

$$
a = \min f\left(x_1^0 - \frac{a\partial f(x_1^0)}{\partial x_1}; x_2^0 - \frac{a\partial f(x_2^0)}{\partial x_2}\right);
$$

 $x_1^0 = a; \ x_2^0 = a$  $2^{\circ} = a - \text{Koop}$ динати другої точки;

Якщо відстань між точками  $\left\| x_i^{\;0} - x_{i-1}^{\;0} \right\| > \varepsilon$ 1 0  $x_i^0 - x_{i-1}^0$  >  $\varepsilon$ , то перехід на пункт 2, інакше вихід.

*Метод ділення кроку* аналогічний до методу найшвидшого спуску, тільки для мінімізації функції в площині перерізу градієнту не використовується метод золотого перерізу, а здійснюється крок заданої довжини.

Якщо при цьому функція зменшується, то переносимо *х<sup>0</sup>* в отриману точку, інакше з точки *х<sup>0</sup>* здійснюємо крок половинної довжини і т.д.

Процес зупиняють, коли довжина кроку менша заданої точності.

#### **Завдання**

Локалізувати та уточнити мінімум функції на заданому інтервалі заданим методом.

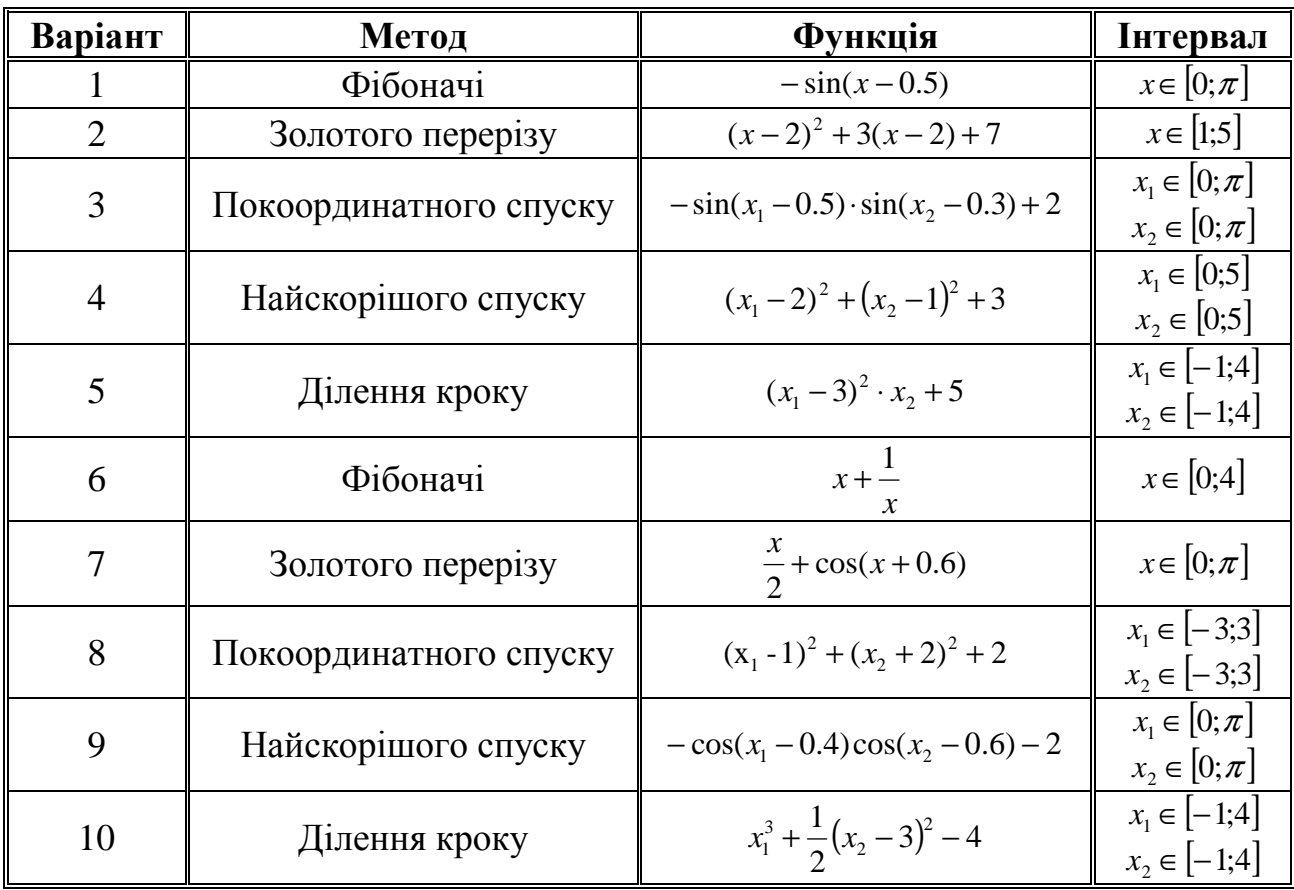

Навести приклад процесу, для опису якого можна використати задану математичну модель. Змоделювати процес в системі MATLAB. Дати інтерпретацію результатів моделювання. Навести приклади використання заданої математичної моделі при розробці радіоелектронних апаратів.

#### **ПРАКТИЧНЕ ЗАНЯТТЯ №4**

#### **Підбір емпіричних формул як математичних моделей експериментально отриманих даних**

Метою даної роботи є ознайомлення з основними методами підбору емпіричних формул для випадків, коли при результати дослідження деякого явища подані у вигляді таблиці. Скласти програму для наближення заданої дискретної функції заданим методом.

#### **Теоретичні відомості**

### **1 Метод геометричного наближення**

Найпростішою формулою, якою можна описати експериментально отримані дані є формула *y* = *kx* + *b* . Для визначення коефіцієнтів *k* i *b* можна використати метод геометричного наближення або метод найменших квадратів.

Будуємо експериментально отримані точки.

Проводимо довільну пряму, так щоб вона усереднювала ці точки. Беремо довільні дві точки, які лежать на цій прямій. Знаючи координати цих точок, записуємо для них рівняння прямої виду *y* = *kx* + *b* , що проходить через ці точки.

#### **2 Метод найменших квадратів**

Суть методу полягає в тому, що за міру похибки при описуванні експериментальних даних функцією *f* (*x*) = *y* = *kx* + *b* беремо суму мір відхилень для всіх дослідів

$$
S = \sum_{i=1}^{n} (f(x_i) - kx_i - b)^2
$$

Припустимо, що *b* відоме:

$$
\frac{\partial S}{\partial k} = 2\sum_{i=1}^{n} \left( f(x_i) - kx_i - b\right) (-x_i) = 0
$$

Припустимо, що *k* відоме:

$$
\frac{\partial S}{\partial b} = 2 \sum_{i=1}^{n} (f(x_i) - kx_i - b) = 0
$$
  

$$
f(x_i) = y_i
$$

Прирівнюємо похідні до нуля і з одержаної системи визначаємо значення *k* i *b*.

$$
\begin{cases}\n-\sum y_i x_i + k \sum x_i^2 + b \sum x_i = 0 \\
\sum y_i - k \sum x_i - b \cdot n = 0\n\end{cases}
$$

$$
\begin{cases} \sum y_i x_i = k \sum x_i^2 + b \sum x_i \\ \sum y_i = k \sum x_i + b \cdot n \end{cases}
$$

Одержані значення підставляємо у формулу:

 $y = kx + b$ 

### **Завдання**

Користуючись методомгеометричного наближення та середніх квадратів побудувати апроксимуючу функцію (згідно варіанту завдань).

![](_page_23_Picture_411.jpeg)

Навести приклад процесу, для опису якого можна використати задану математичну модель. Навести приклади використання заданої математичної моделі при розробці радіоелектронних апаратів.

#### **ПРАКТИЧНЕ ЗАНЯТТЯ №5**

#### **Побудова математичних моделей за експериментальними даними (інтерполяція).**

Метою даної роботи є набуття навиків побудови математичних моделей медтехніки за експериментальними даними методом інтерполяції поліномом Лагранжа.

#### **Теоретичні відомості**

#### **Метод інтерполяції поліномом Лагранжа**

Поліном Лагранжа:  $P_n(x) = \sum_{i=1}^{n} f(x_i) \prod_{i=1}^{n}$ i=<br>≠. =  $\sum_{i=1 \atop \neq j}$   $x_i$  – − = *n ji j i n ji*  $j=1$   $\lambda_i - \lambda_j$ *j*  $\sum_{i=1}^n J \left( \sum_j \prod_{j=1}^n x_j - x_j \right)$  $x - x$  $P_n(x) = \sum f(x)$  $\begin{array}{lll} i1 & j=1 \ -1 & i \neq j \end{array}$ .

Приклад 1. Побудувати інтерполяційний поліном Лагранжа для функції:

![](_page_24_Picture_715.jpeg)

Відповідно поліном Лагранжа матиме вигляд:

$$
L_{3n} = 1 \cdot \frac{(x-2)(x-3)(x-5)}{(1-2)(1-3)(1-5)} + 5 \cdot \frac{(x-1)(x-3)(x-5)}{(2-1)(2-3)(2-5)} + 14 \cdot \frac{(x-1)(x-2)(x-5)}{(3-1)(3-2)(3-5)} + 81 \cdot \frac{(x-1)(x-2)(x-3)}{(5-1)(5-2)(5-3)}
$$

$$
Bixpubaemo dyxku ra 3Bogumo qo criishoro 3HameHHika:\n
$$
L_{3n} = \frac{(x^2 - 5x + 6)(x - 5)}{-8} + \frac{(x^2 - 4x + 3)(5x - 25)}{3} + \frac{(x^2 - 3x + 2)(7x - 35)}{-2} + \frac{(x^2 - 3x + 2)(81x - 243)}{24} = \frac{36x^3 - 136x^2 + 290x - 336}{24} =
$$
\n
$$
= \frac{9x^3 - 34x^2 + 72,5x - 84}{6}
$$
$$

Приклад 2. Функція задана таблично. Знайти значення функції, коли відомо, що *х=*4.

![](_page_24_Picture_716.jpeg)

$$
L_{3}(4) = -1 \cdot \frac{(4-1)(4-2)(4-6)}{(-1)(-2)(-6)} - 3 \cdot \frac{4(4-2)(4-6)}{1(1-2)(1-6)} + 3 \cdot \frac{4(4-1)(4-6)}{2(2-1)(2-6)} +
$$
  
+1186 \cdot \frac{4(4-1)(4-2)}{2(2-1)(2-6)} = 225

$$
6(6-1)(6-2)^{-2}
$$

Для полегшення обчислень складають допоміжні таблиці:

![](_page_25_Picture_827.jpeg)

Toдi  $k_i = (x_i - x_0)(x_i - x_1)...(x_i - x_{i-1})(x_i - x_{i+1})...(x_i - x_n).$ Введемо позначення добутку діагональних елементів:

$$
\Pi_{n+1}(x) = (x_i - x_0)(x - x_1)...(x - x_n).
$$

Побудуємо таблицю:

![](_page_25_Picture_828.jpeg)

Приклад 3. З якою точністю можна обчислити  $\sqrt{117}$  за допомогою інтерполяційної формули Лагранжа для функції  $y = \sqrt{x}$ . Вибравши вузли інтерполяції  $x_0 = 100$ ,  $x_1 = 121$ ,  $x_2 = 144$ .

Будемо брати похідні від функції  $y = \sqrt{x}$  і підставляти значення.

$$
y' = \frac{1}{2}x^{-\frac{1}{2}}; y'' = -\frac{1}{4}x^{-\frac{3}{2}}; y''' = \frac{3}{8}x^{-\frac{5}{2}};
$$

обмежимось трьома похідними – оскільки 3 вузли інтерполяції.

$$
M_3 = max|y'''| = \frac{3}{8\sqrt{100^5}}, \quad 100 \le x \le 144.
$$

Звідси отримаємо:  $|R| \leq \frac{3}{8} \cdot 10^{-5} \approx 1.6 \cdot 10^{-3}$ 8  $|R| \leq \frac{3}{0} \cdot 10^{-5} \approx 1.6 \cdot 10^{-3}$ .

Недолік – складність алгоритму і необхідність його повного виконання для кожного значення х.

#### **Завдання**

26 1. Пояснити алгоритм наближення заданої дискретної функції заданим методом. Метод наближення значення дискретної функції та аргумент точки, в

якій треба знайти значення інтерполяційної (апроксимуючої) функції вибрати згідно варіанту завдань.

![](_page_26_Picture_84.jpeg)

#### ПРАКТИЧНЕ ЗАНЯТТЯ №6

#### Побудова математичних моделей за експериментальними даними (інтерполяція).

Метою даної роботи є набуття навиків побудови математичних моделей медтехніки за експериментальними даними методом інтерполяції поліномом Ньютона

#### Теоретичні відомості

#### Метод інтерполяції поліномом Ньютона

Розглянемо випадок, коли вузли інтерполяції є рівновіддаленими, тобто  $x_i - x_{i-1} = h$  для  $i = 1, 2, \ldots n$ .

Введемо поняття скінченої різниці:

 $\Delta y_0 = y_1 - y_0$ ,  $\Delta y_1 = y_2 - y_1$ , ...,  $\Delta y_{n-1} = y_n - y_{n-1}$ , 1-го порядку  $2-\Gamma$ 

$$
\Delta^2 y_0 = \Delta y_1 - \Delta y_0, \, \Delta^2 y_1 = \Delta y_2 - \Delta y_1, \, \dots, \Delta^2 y_{n-1} = \Delta y_n - \Delta y_{n-1}, \dots
$$

n-го порядку

 $\Delta^n y_0 = \Delta^{n-1} y_1 - \Delta^{n-1} y_0$ ,  $\Delta^n y_1 = \Delta^{n-1} y_2 - \Delta^{n-1} y_1$ , ...,  $\Delta^n y_{n-1} = \Delta^{n-1} y_n - \Delta^{n-1} y_{n-1}$ ,  $\Pi$ оліном Ньютона матиме вигляд  $N(x) = a_0 + a_1(x - x_0) + a_2(x - x_0)(x - x_1) + ... + a_n(x - x_0)(x - x_1)...(x - x_{n-1})$ 

Коефіцієнти  $a_i$  будемо визначати з умови  $N(x_i) = f(x_i) = y_i$  для  $i = 1, 2, \ldots n$ .

$$
\text{Tax, при } x = x_0 : N(x_0) = a_0 = y_0; \\
 \text{при } x = x_1 : N(x_1) = a_0 + a_1(x_1 - x_0); \quad a_0 + a_1(x_1 - x_0) = y_1;
$$

27

порядку

$$
a_1 = \frac{y_1 - a_0}{x_1 - x_0} = \frac{y_1 - y_0}{h} = \frac{\Delta y_0}{h};
$$
  
\n
$$
\text{hyp } x = x_2 : N(x_2) = a_0 + a_1(x_2 - x_0) + a_2(x_2 - x_0)(x_2 - x_1)
$$
  
\n
$$
\text{afo } a_0 + a_1 \cdot 2h + a_2 \cdot 2h \cdot h = y_2,
$$

$$
a_2 = \frac{y_2 - a_0 - a_1 \cdot 2h}{2h^2} = \frac{y_2 - y_0 - \frac{y_1 - y_0}{h} \cdot 2h}{2h^2} = \frac{(y_2 - y_1) - (y_1 - y_0)}{2h^2} = \frac{\Delta y_1 - \Delta y_0}{2h^2} = \frac{\Delta^2 y_0}{2h^2}.
$$

При підстановці отриманих значень, поліном набуде вигляду:

$$
N(x) = y_0 + \frac{\Delta y_0}{h} (x - x_0) + \frac{\Delta^2 y_0}{2! h^2} (x - x_0)(x - x_1) + ... +
$$
  
+ 
$$
\frac{\Delta^3 y_0}{3! h^3} (x - x_0)(x - x_1)(x - x_2) + ... + \frac{\Delta^n y_0}{n! h^n} (x - x_0)(x - x_1)...(x - x_{n-1})
$$

Це інтерполяційний поліном Це інтерполяційний поліном Ньютона, що використовується для відшукання значень функції в точках  $x^*$ , близьких до початку таблиці. Аналогічно, будуючи поліном у вигляді

 $N(x) = a_0 + a_1(x - x_n) + a_2(x - x_n)(x - x_{n-1}) + ... + a_n(x - x_n)(x - x_{n-1})...(x - x_{n-2})$ можна отримати інтерполяційний поліном Ньютона для знаходження значень функції на кінці проміжку  $[x_0, x_n]$ :

$$
N(x) = y_n + \frac{\Delta y_{n-1}}{h} (x - x_n) + \frac{\Delta^2 y_{n-2}}{2! h^2} (x - x_n)(x - x_{n-1}) + \dots +
$$
  
+ 
$$
\frac{\Delta^3 y_{n-3}}{3! h^3} (x - x_n)(x - x_{n-1})(x - x_{n-2}) + \dots + \frac{\Delta^n y_0}{n! h^n} (x - x_n)(x - x_{n-1}) \dots (x - x_1)
$$

Приклад. Задано таблицю значень функції  $y = ln(x + 1)$ , що описує перебіг хімічної реакції.

![](_page_27_Picture_43.jpeg)

Побудувати многочлен Ньютона.

Складемо таблицю скінчених різниць

![](_page_28_Picture_51.jpeg)

$$
h=0,2
$$

$$
N(x) = 0.8330 + \frac{0.0833}{0.2}(x-1,3) - \frac{0.0063}{0.08}(x-1,3)(x-1,5) +
$$

$$
+\frac{0,0007}{0,048}(x-1,3)(x-1,5)(x-1,7)
$$

Недолік - погана придатність при великій кількості точок

#### Завлання

1. Пояснити алгоритм наближення заданої дискретної функції заданим методом. Метод наближення значення дискретної функції та аргумент точки, в якій треба знайти значення інтерполяційної (апроксимуючої) функції вибрати згідно варіанту завдань.

![](_page_28_Picture_52.jpeg)

#### ПРАКТИЧНЕ ЗАНЯТТЯ №7

### Побудова математичних моделей за експериментальними даними (інтерполяція).

Метою даної роботи є набуття навиків побудови математичних моделей медтехніки за експериментальними даними методом інтерполяції кубічними сплайнами

#### Теоретичні відомості

### Метод інтерполяції кубічними сплайнами

Сплайн 3-го порядку на кожному з відрізків  $[x_i, x_{i+1}]$  можна подати у вигляді

$$
P(x) = \frac{(x_{i+1} - x)^2 (2(x - x_i) + h)}{h^3} y_i + \frac{(x - x_i)^2 (2(x_{i+1} - x) + h)}{h^3} y_{i+1} + \frac{(x_{i+1} - x)^2 (x - x_i)}{h^2} m_i + \frac{(x - x_i)^2 (x - x_{i+1})}{h^2} m_{i+1}
$$

де нахили т<sub>і</sub> обчислюються за формулами:

$$
m_0 = \frac{1}{2h}(4y_1 - y_2 - 3y_0); \quad m_i = \frac{y_{i+1} - y_{i-1}}{2h} \quad (i = \overline{1, N - 1});
$$

$$
m_N = \frac{3y_N + y_{N-2} - 4y_{N-1}}{2h}
$$

Приклад. Побудувати інтерполяційний кубічний сплайн для функції  $y = f(x)$ . Знайти наближене значення функції в точці  $x = -0.57$ 

$$
\begin{array}{|c|c|c|c|c|c|c|}\n\hline i & 0 & 1 & 2 & 3 & 4 \\
\hline x_i & -1,34 & -0,84 & -0,34 & 0,16 & 0,66 \\
\hline y_i & 3,7524 & 5,2118 & 3,1729 & 1,9118 & 0,6375 \\
\hline h = 0,5; \quad N = 4 & \\
m_0 = \frac{1}{2 \cdot 0,5} (4 \cdot 5,2118 - 3,1729 - 3 \cdot 3,7524) = 6,4171; \\
m_1 = \frac{3,1729 - 3,7524}{2 \cdot 0,5} = -0,5795; \quad m_2 = \frac{1,9118 - 5,2118}{2 \cdot 0,5} = -3,3; \\
m_3 = \frac{0,6375 - 3,1729}{2 \cdot 0,5} = -2,5354; \quad m_4 = \frac{3 \cdot 0,6375 + 3,1729 - 4 \cdot 1,9118}{2 \cdot 0,5} = -2,5618 \\
1) \quad x \in [-1,34; -0,84], \quad i = 0. \\
S_3(x) = -6,9966x^2 - 12,3338x - 0,2117. \\
2) \quad x \in [-0,84; -0,34], \quad i = 1. \\
S_3(x) = 17,1044x^3 + 27,5543x^2 + 9,5050x + 3,8915. \\
3) \quad x \in [-0,34; 0,16], \quad i = 2. \\
S_3(x) = 3,164x^3 - 0,0897x^2 - 2,2638x + 2,2893. \\
\hline\n\end{array}
$$

4) *x*∈[0,16; 0,66], *i* = 3.  $S_3(x) = -0.0263x^2 - 2.327x + 2.3169$ .

$$
3a ym \text{obolo } x = -0.57, x \in [-0.84; -0.34], \quad i = 1.
$$

Маючи вираз полінома на цьому проміжку, можемо обчислити значення функції в заданій точці, підставивши значення аргументу у вираз для полінома:

$$
S_3(x) = 17,1044(-0,57)^3 + 27,5543(-0,57)^2 + 9,5050(-0,57) + 3,8915 = 4,2584
$$

#### **Завдання**

 1. Пояснити алгоритм наближення заданої дискретної функції заданим методом. Метод наближення значення дискретної функції та аргумент точки, в якій треба знайти значення інтерполяційної (апроксимуючої) функції вибрати згідно варіанту завдань.

![](_page_30_Picture_472.jpeg)

#### **ПРАКТИЧНЕ ЗАНЯТТЯ №8**

#### **Спектральні моделі в медтехніці**

Метою даної роботи **є о**знайомлення з основними методами побудови спектральних моделей при розробці медтехніки.

#### **Теоретичні відомості**

При розробці медтехніки майже завжди виникає необхідність мати відомості про сигнал, який даний апарат чи система оброблятиме. Перетворення Фур'є дає можливість виявити частоти наявні в деякому змінному в часі сигналі, що надходитиме від біооб'єкта, при дослідженні коливань, що відбуваються дуже швидко, так що їх не можна зобразити графічно або складно дослідити їх часові зміни. У цьому випадку доцільно

проводити гармонічний аналіз сигналу і розглядати його в частотній області. Маючи спектр сигналу можна отримати його зображення в часовій області.

#### **1 Ряд Фур'є**

В основі перетворення Фур'є лежить розклад функції в тригонометричний ряд. Рядом Фур'є для деякої функції *f* (*x*) в інтервалі [−*l*,*l*] називають тригонометричний ряд виду

$$
f(t) = \frac{a_0}{2} + \sum_{k=1}^{K} a_k \cos k\omega_0 t + \sum_{k=1}^{K} b_k \sin k\omega_0 t, \qquad (1)
$$

якщо його коефіцієнти обчислено за формулами Фур'є:

$$
a_k = \frac{1}{l} \int_{-l}^{l} f(t) \cos \frac{k\pi t}{l} dt, \quad k = 0, 1, 2, ...
$$
  

$$
b_k = \frac{1}{l} \int_{-l}^{l} f(t) \sin \frac{k\pi t}{l} dt, \quad k = 0, 1, 2, ...
$$

Найпростіші достатні умови розкладу функції в ряд Фур'є сформульовано в теоремі Діріхле.

Якщо в інтервалі [−*l*,*l*] функція має скінченне число точок розриву першого роду (або є неперервною) і скінченне число точок екстремуму (або їх може не бути), то її ряд Фур'є збігається причому:

а) в точках неперервності функції *f* (*t*) він збігається до цієї ж функції,  $S(t) = f(t)$ ;

б) в кожній точці розриву функції – до півсуми односторонніх границь функції зліва і справа,

$$
S(t_k) = \frac{1}{2} \left[ \lim_{t \to t_k - 0} f(t) + \lim_{t \to t_k + 0} f(t) \right];
$$

в) в обох граничних точках інтервалу – до півсуми односторонніх границь функції при прямуванні *t* до цих точок зсередини інтервалу,

$$
S(-l) = S(l) = \frac{1}{2} \left[ \lim_{t \to -l+0} f(t) + \lim_{t \to l-0} f(t) \right].
$$

Для парної функції всі коефіцієнти  $b_k = 0$  і відповідний ряд Фур'є не містить синусів

$$
f(t) = \frac{a_0}{2} + \sum_{k=1}^{K} a_k \cos \frac{k\pi t}{l}, \quad a_k = \frac{2}{l} \int_0^l f(t) \cos \frac{k\pi t}{l} dt, t = 0, 1, 2, \dots,
$$
  

$$
a_0 = \frac{1}{l} \int_0^l f(t) dt.
$$
 (1)

Для непарної функції всі коефіцієнти  $a_k = 0$  і відповідний ряд Фур'є не містить косинусів

$$
f(t) = \sum_{k=1}^{K} b_k \sin \frac{k\pi t}{l}, \quad b_k = \frac{2}{l} \int_0^l f(t) \sin \frac{k\pi t}{l} dt, t = 0, 1, 2, \dots,
$$
 (1)

Функцію  $f(t)$ , задану на інтервалі [0,1], можна довільним чином продовжити на сусідній інтервал  $[-l,0)$  і тому її можна зображати різними рядами Фур'є. Це стосується сигналу неперервного в часі.

За допомогою формул Ейлера отримують комплексну форму ряду Фур'є

$$
f(t) = \sum_{-K}^{K} c_k e^{jk\omega_0 t}, \quad c_k = \frac{a_k - b_k}{2}, \quad |c_k| = \frac{1}{2} \sqrt{a_k^2 + b_k^2}.
$$

За допомогою перетворення Фур'є обмеженої в часі функції  $f(t)$  можна визначити спектр  $F(j\omega)$  і навпаки – через обернене перетворення Фур'є - із спектральної функції отримати функцію залежності від часу:

$$
F(j\omega) = \sum_{t=-\infty}^{\infty} f(t)e^{-j\omega t};
$$

$$
f(t) = \frac{1}{2\pi} \int_{-\pi}^{\pi} F(j\omega)e^{j\omega t} d\omega.
$$

2 Дискретне перетворення Фур'є (ДПФ) та його застосування до моделювання медтехніки

На практиці, як правило, сигнал дискретизують і мають справу лише з масивами відліків  $y_n$ , відібраних в моменти часу  $t_n = nT_\partial$ ,  $n = 0, ..., N-1$  які необхідно опрацювати. Нехай при цьому відомим є період основної гармоніки і кругова частота  $\omega_0$ . Незалежною змінною тепер є час t. Позначимо період дискретизації  $T_{\partial}$ . Тоді загальний час спостереження  $T = NT_{\partial}$ .

алгоритму обчислення дискретного перетворення Лля отримання необхідно замінити:

t через  $nT_a$ ;  $f(t)$  через  $f(nT_a)$ ;  $e^{-j\omega t}$  через  $e^{-j\omega nT_a}$ .

В результаті отримаємо:

$$
F(j\omega) = T_{\partial} \sum_{n=0}^{N-1} f(nT_{\partial}) e^{-j\omega n T_{\partial}} = T_{\partial} F_d(j\omega);
$$

Домноження на величину інтервалу дискретизації не входить в позначення ДПФ, проте на практиці його треба виконувати, щоб величина і розмірність ДПФ відповідали величині і розмірності перетворення Фур'є.

 $To6To:$ 

$$
F_d(j\omega) = \sum_{n=0}^{N-1} f(nT_{\partial})e^{-j\omega nT_{\partial}} = \sum_{n=0}^{N-1} f(nT_{\partial})\cos \omega nT_{\partial} -
$$
  

$$
-j\sum_{n=0}^{N-1} f(nT_{\partial})\sin \omega nT_{\partial}
$$

Є ряд властивостей, спільних для перетворення Фур'є неперервних та дискретних сигналів, а саме:

а) якщо функція, що залежить від часу, парна, то і спектральна функція теж парна і дійсна;

б) якщо функція, що залежить від часу, непарна, то і спектральна функція теж непарна і уявна;

в)  $F(j\omega)$  і  $F(-j\omega)$  та  $F_d(j\omega)$  і  $F_d(-j\omega)$  комплексно-спряжені.

Проте ДПФ має деякі особливості. Зокрема, спектр повторюється періодично через  $2\frac{\pi}{T_2}$ . З цієї періодичності можна встановити вимоги до частоти відбору відліків - частоти дискретизаціїі, які формулюються у вигляді теореми дискретизації, відомої ще під назвою теореми Котельникова:  $f_{\partial} > 2f_c$ , де  $f_c$ - найвища частота сигналу (частота Найквіста), причому  $F(j\omega) = 0$  при  $\omega \geq 2\pi f_c$ .

Наприклад, необхідно розкласти в ряд Фур'є функцію  $f(t) = \frac{t}{2}$ на інтервалі  $(0,2\pi)$ .

Розв'язування.

На даному інтервалі функція ні парна, ні непарна, тому обчислення проводимо за загальними формулами

$$
a_n = \frac{1}{l} \int_{-l}^{l} y \cdot \cos \frac{n \pi x}{l} dx
$$
  
\n
$$
b_n = \frac{1}{l} \int_{-l}^{l} y \cdot \sin \frac{n \pi x}{l} dx
$$
  
\n
$$
n = 1, 2, 3, ....
$$

Довжина інтервалу в цих формулах [-*l*, *l*] тобто 2*l* і з другого боку (0,  $2\pi$ )- $2\pi$ . Отже,  $l = \pi$ 

$$
a_n = \frac{1}{\pi} \int_0^{2\pi} \frac{x}{2} \cos nx dx = \begin{vmatrix} x = U \\ dx = dU \\ \cos nx dx = dV \\ \frac{1}{n} \sin nx = V \end{vmatrix} = \frac{1}{2\pi} \left( \frac{1}{n} x \sin nx_0^{2\pi} - \frac{1}{n} \int_0^{2\pi} \sin nx dx \right) =
$$

$$
= \frac{1}{2\pi} \left[ \left( \frac{1}{n} 2\pi \sin 2n\pi - \frac{1}{n} 0 \sin(-n0) \right) - \frac{1}{n} \left( -\frac{1}{n} \cos nx \right)_{0}^{2\pi} \right] =
$$
  

$$
\frac{1}{2\pi} \frac{1}{n^{2}} (\cos 2n\pi - \cos 0) = \frac{1}{2\pi n^{2}} (\cos 2n\pi - 1)
$$

Для  $a_0$  маємо

$$
a_0 = \frac{1}{\pi} \int_0^{2\pi} \frac{x}{2} \cos \theta \cdot x dx = \frac{x^2}{4\pi} \frac{1}{2\pi} \pi
$$
  
\n
$$
b_n = \frac{1}{\pi} \int_0^{2\pi} \frac{x}{2} \sin nx dx = \frac{1}{2\pi} \left( \frac{\sin nx}{n^2} - \frac{x \cos nx}{n} \right)_0^{2\pi} = -\frac{1}{n}
$$
  
\n
$$
\frac{x}{2} = \frac{\pi}{2} - \sum_{n=1}^{\infty} \frac{\sin nx}{n}
$$

Розкласти в ряд Фур'є

$$
y = \begin{cases} 6 & npu & 0 < x < 2 \\ 3x & npu & 2 < x < 4 \end{cases}
$$

Довжина всього інтервалу 2*e* і 4 тобто *e* = 2

$$
a_n = \frac{1}{2} \int_0^4 y \cos \frac{n x \pi}{2} dx = \frac{1}{2} \left( \int_0^2 6 \cos \frac{n x \pi}{2} dx + \int_2^4 3x \cos \frac{n x \pi}{2} dx \right) =
$$
  
=  $\frac{1}{2} \left[ \frac{12}{n \pi} \sin \frac{n x \pi}{2} \Big|_0^2 + 3 \left( \frac{2x}{n \pi} \sin \frac{n x \pi}{2} + \frac{4}{n^2 \pi^2} \cos \frac{n x \pi}{2} \right) \Big|_2^4 \right] =$   
=  $\frac{6}{n^2 \pi^2} (1 - \cos n \pi)$   $n \neq 0$ 

При парному *n*  $\cos n\pi = 1$ ;  $a_n = 0$ ;

при непарному *n* cos  $n\pi = -1$ ;  $a_n = \frac{12}{n^2 \pi^2}$ 

При  $n = 0$  в загальній формулі одержимо

$$
a_0 = \frac{1}{2} \int_0^4 y \, dx = \frac{1}{2} \left( \int_0^2 6 \, dx + \int_2^4 3 \, x \, dx \right) = \frac{1}{2} \left( 6 \, x \Big|_0^2 + \frac{3 \, x^2}{2} \Big|_2^4 \right) = 15
$$
\n
$$
b_n = \frac{1}{2} \int_0^4 y \sin \frac{n \, x \pi}{2} \, dx = \frac{1}{2} \left( \int_0^2 6 \sin \frac{n \, x \pi}{2} \, dx + \int_2^4 3 \, x \sin \frac{n \, x \pi}{2} \, dx \right) =
$$
\n
$$
= \frac{1}{2} \left[ \frac{12}{n \pi} \cos \frac{n \, x \pi}{2} \Big|_0^2 + 3 \left( \frac{4}{n^2 \pi^2} \sin \frac{n \, x \pi}{2} - \frac{2 \, x}{n \pi} \cos \frac{n \, x \pi}{2} \right) \Big|_2^4 \right] =
$$
\n
$$
= \frac{1}{2n \pi} \left[ 12(1 - \cos n \pi) + 3(4 \cos n \pi - 8) \right] = -\frac{6}{n \pi}
$$
\n
$$
y = \frac{15}{12} + \frac{12}{\pi^2} \left( \cos \frac{\pi x}{2} + \frac{1}{9} \cos \frac{3 \pi x}{2} + \frac{1}{25} \cos \frac{5 \pi x}{2} + \cdots \right) -
$$
\n
$$
- \frac{6}{\pi} \left( \sin \frac{\pi x}{2} + \frac{1}{2} \sin \frac{2 \pi x}{2} + \frac{1}{3} \cos \frac{3 \pi x}{2} + \cdots \right)
$$

3. Розкласти в ряд Фур'є функцію  $y = e^{-x}$  на проміжку  $(-\pi, \pi)$ 

Використаємо комплексну форму ряду Фур'є:

$$
f(x) = \sum_{n=-\infty}^{\infty} C_n e^{\frac{i n \pi x}{l}} , C_n = \frac{1}{2l} \int_{-l}^{l} f(x) e^{-\frac{i n \pi x}{l}} dx.
$$

$$
C_n = \frac{1}{2\pi} \int_{-\pi}^{\pi} e^{-x} e^{-\ln x} dx = \frac{1}{2\pi} \int_{-\pi}^{\pi} e^{-(1+i n)x} = \frac{e^{-(1+i n)x}}{2\pi(1+i n)} \frac{e^{-(1+i n)\pi} - e^{-(1+i n)\pi}}{2\pi(1+i n)}
$$

#### Завлання

Розкласти в ряд Фур'є функції на заданих проміжках:

1.  $f(x) = x^2$ ,  $-\pi \le x \le \pi$ . 2.  $f(x) = e^x$ ,  $-2 < x < 2$ . 3.  $f(x) = x$ ,  $-\pi \le x \le 0$ . 4.  $f(x) = 2x, 0 \le x \le \pi$ .  $36$ 

### **ПРАКТИЧНЕ ЗАНЯТТЯ №9**

#### **Числове інтегрування**

Метою роботи є авчитися застосувати методи числового інтегрування до дослідження математичних моделей медтехніки.

#### **Теоретичні відомості**

#### **1 Метод прямокутників**

Розрахункова формула 
$$
S = \int_{a}^{b} f(x) dx \approx h \cdot \sum_{i=1}^{n} f\left(\frac{x_{i-1} + x_i}{2}\right)
$$

*n*  $b - a$ *h* −  $=\frac{\partial}{\partial a}$ , *n* - кількість точок розбиття  $[a,b]$ . Похибка методу  $(b-a)$  max  $f'(x)$  $2^{(2)}$   $[a,b]$  $b - a$ ) max  $f'(x)$ *h R ba*  $\leq$   $\frac{n}{2}(b-a)$  max  $f'$ 2

Приклад. Обчислити ∫ 1  $\frac{\ln x}{x}$ dx *x x*

![](_page_36_Picture_374.jpeg)

Orxe, 
$$
I_1 = \int_1^2 \frac{\ln x}{x} dx ≈ 0,05 \cdot 4,8064 = 0,24032.
$$

Обчислимо похибку:  $f'(x) = \left(\frac{\ln x}{x}\right) = \frac{1 - \ln x}{x^2}$ . Ha проміжку [1,2]  $\max_{[1,2]} f'(x) = 1$  ( $f'(1) = 1$ ,  $f'(2) = 0$ ), тому  $R \leq \frac{0.05}{2} (2-1) \cdot 1 = 0.025$ .  $(I_1 = 0.24032 \pm 0.025)$ .

#### 2 Метод трапецій

В цьому випадку підінтегральну функцію замінюють на відрізку  $[x_j; x_j+h]$ поліномом першого степення  $P_i(x)$ . Така апроксимація неоднозначна і одним із можливих способів є проведення прямої через кінці заданого інтервалу. У цьому випадку площа поверхні трапеції - це інтеграл:

![](_page_37_Figure_4.jpeg)

де 
$$
h = \frac{b-a}{n}
$$
, *n* - кількість точок розбиття [*a*,*b*],  $y_i = \frac{\ln x_i}{x_i}$ 

![](_page_37_Picture_42.jpeg)

$$
I_2 = \int_{1}^{2} \frac{\ln x}{x} dx \approx 0.05 \cdot \left( \frac{0 + 0.3466}{2} + 4.6272 \right) = 0.240025
$$

Toхибка 
$$
f''(x) = \left(\frac{1-\ln x}{x^2}\right)' = \frac{2\ln x - 3}{x^3}
$$
,  $f''(1) = -3$ ,  $f''(2) = -0.2$ ,  
\n
$$
\max_{[1,2]} |f''(x)| = 3, \text{ to } R \le \frac{(0,05)^2}{12} (2-1) \cdot 3 = 0,000625 \approx 0,0006.
$$
\n
$$
(I_2 = 0,24032 \pm 0,0006).
$$
Yточнена формула  $I = \frac{2I_1 + I_2}{3} \approx 0,24025$ 

#### **3 Метод Cімпсона**

Розрахункова формула

$$
\int_{a}^{b} f(x)dx \approx \frac{h}{3} \cdot [(y_0 + y_{2k}) + 4(y_1 + y_3 + \dots + y_{2k-1}) + 2(y_2 + y_4 + \dots + y_{2k-2})]
$$

*n*  $b - a$ *h* −  $=\frac{\partial u}{\partial x}$ , 2 $k = n$  - кількість точок розбиття [*a*,*b*].

Похибка методу  $R \leq \frac{n}{100} (b-a) \max |f^N(x)|$  $180$  [a,b] 4  $b - a$ ) max  $f^{\prime\prime}(x)$ *h*  $R \leq \frac{n}{100}(b-a) \max |f^W|$ *ba*  $\leq \frac{n}{100}(b-$ 

Приклад.

\n
$$
\int_{0}^{1} e^{x^2} \, dx
$$
, \n  $n = 20$ , \n  $f(x) = e^{x^2}$ , \n  $h = 0.05$ \n

![](_page_38_Picture_690.jpeg)

 $+1,0408 + 1,0942 + ... + 2,2479$ ] = 1,462665  $[1 + 2, 7183 + 4 \cdot (1,0025 + 1,0228 + 1,0645 + \ldots + 2,4658) + 2 \cdot (1,0101$ 3  $0,05$  $I_1 \approx \frac{0.05}{2} [1 + 2.7183 + 4 \cdot (1.0025 + 1.0228 + 1.0645 + ... + 2.4658) + 2 \cdot (1.0101 +$  Для оцінки похибки знайдемо  $f^{IV}(x)$ :

$$
f(x) = e^{x^2};
$$
  
\n
$$
f'(x) = 2xe^{x^2};
$$
  
\n
$$
f''(x) = 2e^{x^2}(2x^2 + 1);
$$
  
\n
$$
f''(x) = 4e^{x^2}(4x^4 + 12x^2 + 3).
$$
  
\n
$$
\max_{[1,2]} |f^{IV}(x)| = 206,6, \text{ to } R \le \frac{(0,05)^4}{180}(1-0) \cdot 206,6 \approx 0,000007.
$$
  
\n
$$
\text{Orxe, } I_1 = 1,462665 \pm 0,000007.
$$

Якщо  $f^{IV}(x)$  складно, то використовують інший спосіб, збільшивши крок вдвічі, знову обчислюють значення інтеграла, тобто  $n = 10$ ,  $h = 0.1$ .

![](_page_39_Picture_44.jpeg)

Тоді за формулою Сімпсона:  $I_2 \approx \frac{0.1}{3} [1 + 2.7183 + 4 \cdot (1.0101 + 1.0942 + 1.2840 +$ <br>+1.6323 + 2.2479) + 2 · (1.0408 + 1.1735 + 1.4333 +<br>+1.8965)] = 1.462683.

У цьому випадку похибку обчислення  $I_1$  можна отримати за формулою

$$
\delta \approx \frac{I_2 - I_1}{15} = 0,0000012
$$
  

$$
\int_0^1 e^{x^2} dx = 0,000001.
$$

#### Завдання

Обчислити інтеграл різними методами і порівняти результати, обчислити похибки методів

![](_page_39_Picture_45.jpeg)

40

![](_page_40_Picture_900.jpeg)

#### **ПРАКТИЧНЕ ЗАНЯТТЯ №10**

#### **Застосування чисельних методів до дослідження моделей, заданих диференціальним рівнянням.**

Метою роботи є набуття навиків застосування чисельних методів до дослідження моделей, заданих диференціальним рівнянням.

#### **Теоретичні відомості**

#### **1 Метод Ейлера**

Диференціальне рівняння *y*′ = *f* (*x*, *y*) визначає на площині так зване поле напрямів [1], тобто в кожній точці площини, де існує функція *f* (*x*, *y*) визначає напрям інтегральної кривої рівняння, яка проходить через цю точку. Припустимо, що треба розв'язати задачу Коші, тобто знайти розв'язок диференціального рівняння виду: *y*′ = *f* (*x*, *y*) при заданій початковій умові  $y(x_0) = y_0$ . Розділимо відрізок  $[x_0, X]$  на *n* рівних частин і нехай  $\frac{X_0 - X_0}{X_0} = h$ *n*  $X - x$  $\frac{-x_0}{-x_0}$  =

 $(X = x_0 + n \cdot h, \quad h$  – крок виміру аргументу).

Припустимо, що в середині елементарного проміжка від  $x_0$  до  $x_0 + h$ функція у' зберігає постійне значення  $f(x_0, y_0)$ . Тоді маємо  $y_1 - y_0 \approx h \cdot f(x_0, y_0)$ , де  $y_1$  − значення шуканої функції, відповідне значенню  $x_1 = x_0 + h$ . Звідси отримуємо  $y_1 ≈ y_0 + h \cdot f(x_0, y_0)$ . Повторюючи цю операцію, отримаємо послідовні значення функції:

 $y_{k+1} \approx y_k + h \cdot f(x_k, y_k).$ .....................................  $y_3 \approx y_2 + h \cdot f(x_2, y_2),$  $y_2 \approx y_1 + h \cdot f(x_1, y_1),$ 

Таким чином, ми зможемо приблизно побудувати інтегральну криву в вигляді ламаної з вершинами  $M_k(x_k, y_k)$ , де

 $x_{k+1} = x_k + \Delta x_k$ ,  $y_{k+1} = y_k + h \cdot f(x_k, y_k)$ .

Цей метод називається методом ламаних Ейлера, або просто методом Ейлера.

Приклад:

Знайти, використовуючи метод Ейлера, значення функції у, яка визначається диференціальним рівнянням  $y' = \frac{y - x}{y + x}$ , при початкових умовах  $y(0) = 1$ , приймаючи  $h = 0,1$ . Обмежитися знаходженням перших чотирьох значень у.

 $h = 0.1$ Розв'язання: При послідовні аргументу значення будуть:  $x_0 = 0$ ,  $x_1 = 0, 1$ ,  $x_2 = 0, 2$ ,  $x_3 = 0, 3, ...$ 

Вирахуємо відповідні значення шуканої функції:

$$
y_1 = y_0 + h \cdot f(x_0, y_0) = 1 + 0,1 \cdot \frac{1 - 0}{1 + 0} = 1,1,
$$
  
\n
$$
y_2 = y_1 + h \cdot f(x_1, y_1) = 1,1 + 0,1 \cdot \frac{1,1 - 0,1}{1,1 + 0,1} = 1,183,
$$
  
\n
$$
y_3 = y_2 + h \cdot f(x_2, y_2) = 1,183 + 0,1 \cdot \frac{1,183 - 0,2}{1,183 + 0,2} = 1,254,
$$
  
\n
$$
y_4 = y_3 + h \cdot f(x_3, y_3) = 1,254 + 0,1 \cdot \frac{1,254 - 0,3}{1,254 + 0,3} = 1,315,
$$

#### 2 Метод Рунге-Кута

Нехай функція у визначена диференціальним рівнянням  $y' = f(x, y)$ з початковими умовами  $y(x_0) = y_0$ . При числовому інтегруванні такого рівняння

BBaxaemo, що  $y_{i+1} = y_i + \Delta y_i$ , де  $\Delta y_i = \frac{1}{6} (k_1^{(i)} + 2k_2^{(i)} + 2k_3^{(i)} + k_4^{(i)}),$  $k_1^{(i)} = hf(x_i, y_i), k_2^{(i)} = hf(x_i + \frac{h}{2}, y_i + \frac{k_1^2}{2}),$  $k_3^{(i)} = hf(x_i + \frac{h}{2}, y_i + \frac{k_2^{(i)}}{2}), k_4^{(i)} = hf(x_i + h, y_i + k_3^{(i)})$ 

Приклад.

Знайти значення функції у визначеної диференціальним рівнянням  $y' = 2(x^2 + y)$  при початкових умовах  $y(0) = 1$ , приймаючи  $h = 0,1$  на проміжку [0; 0,06].

$$
f(x, y) = 2(x^2 + y); x_0 = 0, y_0 = 1.
$$
  
\n1.  $k_1^{(0)} = hf(x_0, y_0) = 0, 1 \cdot f(0; 1) = 0, 2;$   
\n $k_2^{(0)} = hf(x_0 + \frac{h}{2}, y_0 + \frac{k_1^{(0)}}{2}) = 0, 1 \cdot f(0, 0.5; 1 + \frac{0.2}{2}) = 0, 1 \cdot f(0, 0.5; 1, 1) = 0, 2205$   
\n;  
\n $k_3^{(0)} = hf(x_0 + \frac{h}{2}, y_0 + \frac{k_2^{(0)}}{2}) = 0, 1 \cdot f(0, 0.5; 1, 11025) = 0, 22255;$   
\n $k_4^{(0)} = hf(x_0 + h, y_0 + k_3^{(0)}) = 0, 1 \cdot f(0, 1; 1, 22255) = 0, 24651$   
\nToqii  $\Delta y_0 = 0, 2221; y_1 \approx y_0 + \Delta y_0 = 1, 22210; y(0, 1) = 1, 22210.$ 

2.  $k_1^{(1)} = 0,24642;$ ;  $k_2^{(1)} = 0,273562;$   $k_3^{(1)} = 0,276276;$   $k_4^{(1)} = 0,307675;$ Togi  $\Delta y_1 = 0.2756$ ;  $y_2 \approx y_1 + \Delta y_1 = 1.4977$ ;  $y(0,3) = 1.4977$ . 3.  $k_1^{(2)} = 0,307546$ ;;  $k_2^{(2)} = 0,3428$ ;  $k_3^{(2)} = 0,346326$ ;  $k_4^{(2)} = 0,386811$ ; Togi  $\Delta y_2 = 0.345435$ ;  $y_3 \approx y_2 + \Delta y_2 = 1.84317$ ;  $y(0,3) = 1.84317$ .

4.  $k_1^{(3)} = 0,386634;$ ;  $k_2^{(3)} = 0,4318;$   $k_3^{(3)} = 0,43631;$   $k_4^{(3)} = 0,4879;$ Togi  $\Delta y_3 = 0.43513$ ;  $y_4 \approx y_3 + \Delta y_3 = 2.2783$ ;  $y(0,4) = 2.2783$ . Щоб оцінити точність отриманого розв'язку у<sub>4</sub> використаємо формулу

$$
R = \frac{|y_h - y_{2h}|}{15}
$$

збільшивши крок вдвічі отримаємо  $y_4$ за два кроки  $(x_0 = 0, y_0 = 1, h = 0,2, x_1 = 0,2, x_2 = 0,4).$ 1.  $k_1^{(0)} = 0.4$ ;;  $k_2^{(0)} = 0.484$ ;  $k_3^{(0)} = 0.5006$ ;  $k_4^{(0)} = 0.61632$ ; Тоді  $\Delta y_0 = 0,49765$ ;  $y_1 \approx y_0 + \Delta y_0 = 1,49765$  в точці  $x_1 = 0,2$ ;

2.  $k_1^{(1)} = 0.61506;$ ;  $k_2^{(1)} = 0.758072;$   $k_3^{(1)} = 0.786674;$   $k_4^{(1)} = 0.97773;$ Тоді  $\Delta y_1 = 0,78038$ ;  $y_2 = 2,27803$  в точці  $x_2 = 0,4$ .

$$
R = \frac{|2,27830 - 2,27803|}{15} = 0,000018 < 0,00002; \quad y(0,4) = 2,2783
$$

Завдання

1. Використовуючи метод Ейлера знайти чотири значення функції, заданої диференціальним рівнянням:

а)  $y' = x + y$  при початкових умовах  $y(0) = 1$ , поклавши  $h = 0.1$ ; 6)  $y' = 1 + x + y^2$  при початкових умовах  $y(0) = 1$ , поклавши  $h = 0,1$ ; в)  $y' = x^2 + y^2$  при початкових умовах  $y(0) = 0$ , поклавши  $h = 0,1$ ; г) *x y*  $y' = y^2 + \frac{y}{x}$  при початкових умовах  $y(2) = 4$ , поклавши  $h = 0,1$ ;

**2.** . Використовуючи метод Рунге-Кута знайти чотири значення функції, заданої диференціальним рівнянням і оцінити точність методу:

а) *y x y y* 2  $y' = y - \frac{2x}{n}$  при початкових умовах  $y(0) = 1$ , поклавши  $h = 0, 2$ , на

проміжку [0,1];

б) 1 2 *x y*′ − *xy* = при початкових умовах *y*(1) = 0, поклавши *h* = 0,2, на проміжку [1, 2];

в)  $4y' = x^2 + 4y^2$  при початкових умовах  $y(0) = 1$ , поклавши  $h = 0,1$ , на проміжку [0,1];

г) *y x y*′ = 5,0 *y* + при початкових умовах *y*(0) =1, поклавши *h* = 0,1, на проміжку [0,1].

#### **ПРАКТИЧНЕ ЗАНЯТТЯ №11**

#### **Дослідження явища теплопередачі методом Фур'є**

Для того, щоб дослідити поведінку моделі у вигляді диференціального рівняння в частинних похідних застосуємо метод Фур'є.

Цей метод дуже зручний для розв'язування диференціальних рівнянь в частинних похідних, в яких невідомою є функція від 2-х змінних. Тоді частковий розв'язок рівняння шукаємо у вигляді добутку двох функцій:

$$
U(x, y) = X(x) \cdot Y(y).
$$

Нехай треба розв'язати рівняння, що описує процес поширення тепла у однорідному стержні скінченої довжини:

$$
\frac{\partial U}{\partial t} = a^2 \cdot \frac{\partial^2 U}{\partial x^2}
$$
 (3)

для стержня скінченої довжини *l* для граничних умов:

$$
u(0,t) = 0
$$
,  $u(l,t) = 0$ ,  $u(x,0) = \varphi(x)$ 

Користуючись методом Фур'є покладемо

$$
U(x,t) = X(x) \cdot T(t) \tag{4}
$$

Звідси:

$$
\frac{\partial U}{\partial t} = X(x) \cdot T'(t); \qquad \frac{\partial^2 U}{\partial x^2} = X''(x) \cdot T(t).
$$

звідси одержимо:

$$
T'X = a^2X'' \cdot T
$$

Розділимо змінні і отримаємо рівняння:

$$
\frac{T'}{a^2T} = \frac{X''}{X};
$$

Ліва частина рівняння залежить тільки від  $T$ , права тільки від  $X$ , а така рівність можлива в тому випадку коли обидві частини рівняння дорівнюють постійній величині. Позначимо цю величину  $-\lambda = \frac{T'}{a^2T} = \frac{X''}{X}$  ( $\lambda > 0$ ), тоді наше рівняння розкладеться на два рівняння:

$$
T' = -\lambda \cdot a^2 T, \quad X'' = -\lambda \cdot X.
$$

Для заданої задачі розв'язок буде мати вигляд:

$$
\begin{cases}\nX(x) = A \cos \sqrt{\lambda} \ x + B \sin \sqrt{\lambda} \ x \\
T(t) = Ce^{-\sqrt{\lambda}a^2t}\n\end{cases}
$$

$$
u(x,t) = e^{-\sqrt{\lambda a^2 t}} (a \cos \sqrt{\lambda x} + \beta \sin \sqrt{\lambda x})
$$

де  $a = AC$ ,  $\beta = BC$  – довільні сталі.

Зауваження. Якщо б замість - $\lambda$  взяти  $\lambda = k^2$ , то рівняння:  $X'' + \lambda x = 0$ набуло б вигляду  $X'' - k^2 x = 0$  і його розв'язком був би вираз  $x = Ae^{kx} + Be^{-kx}$ . У такому вигляді  $X(x)$  не задовольняє початковим умовам (при жодному значенні х не дорівнює нулю).

Визначимо невідомі сталі використовуючи початкові умови (4):

 $x = 0$ ,  $u = 0$  (перша умова),  $x = l$ ,  $u = 0$  (друга умова) тоді  $a\cos\theta + \beta\sin\theta = 0$  i  $a\cos\sqrt{\lambda}l + \beta\sin\sqrt{\lambda}l = 0$ , звідки  $a = 0$ ,  $\beta \sin \sqrt{\lambda} l = 0$ , константа  $\beta \neq 0$ , отже  $\sin \sqrt{\lambda} l = 0$ , ,  $n = 1, \infty, l \neq 0$ π  $\lambda = \frac{nn}{l}$ ,  $n = 1, \infty, l$ *l n* .

Кожному значенню λ(*n*) відповідає частковий розв'язок

$$
u_n = \beta_n e^{-\frac{an\pi t}{l}} \sin \frac{n^2 \pi^2}{l^2} x,
$$

сума яких  $u(x,t) = \sum$ ∞  $n=1$  $u(x,t) = \sum u_n$  дає повний розв'язок.

Використовуючи третю умову:  $u = \varphi(t)$ ,  $t = 0$ , отримаємо вираз для визначення  $\beta_n$ 

$$
\varphi(x) = \sum_{n=1}^{\infty} \beta_n \sin \frac{n^2 \pi^2}{l^2} x
$$
\n(3)

Ця рівність є розкладом в інтервалі (0,*l*) функції ϕ(*t*) в неповний ряд Фур'є, що містить тільки синуси, тобто

$$
\beta_n = \frac{2}{l} \int_0^l \varphi(x) \sin \frac{n^2 \pi^2}{l^2} x \, dx
$$

Таким чином сума ряду (3) є частковим розв'язком заданого рівняння, який задовольняє граничним умовам.

#### **Завдання**

1.Використовуючи метод Фур'є знайти розвязки диференціальних рівнянь:

- a)  $\frac{\partial^2 C}{\partial x^2} a^2 \cdot \frac{\partial^2 C}{\partial x^2} = 0$ 2 2 2 2 = ∂ ∂  $-a^2\cdot$ ∂ ∂ *x U a t U* (Рівняння гіперболічного типу)
- $\frac{66}{2 x^2} + \frac{66}{2 x^2} = 0$ 2 2 2 =  $\partial$ ∂ + ∂ ∂ *y U x U* (Рівняння еліптичного виду)

2. Для описуяких процесів при умоделюванні медтехніки застосовують ці рівняння?

#### ПРАКТИЧНЕ ЗАНЯТТЯ №12

#### Розв'язування задачі Коші для рівнянь коливань струни методом Д'Аламбера

Метою даної роботи є набуття навиків застосовання методу Д'Аламбера при дослідженні математичних моделей коливальних процесів.

#### Теоретичні відомості

### Розв'язування задачі Коші для рівнянь коливань струни методом Д'Аламбера

Розв'язування більшості крайових задач пов'язане з математичними труднощами, тому основними методами є наближені методи. Одним з точних методів є метод характеристик описаний Д'Аламбером у XVIII ст. [1].

Розглянемо рівняння коливання струни:

$$
\frac{\partial^2 U}{\partial t^2} = a^2 \cdot \frac{\partial^2 U}{\partial x^2}
$$
 (1)

з початковими умовами:

1) 
$$
U(x,t)|_{t=+0} = \varphi(x);
$$
   
2)  $\frac{\partial U}{\partial t}|_{t=+0} = \psi(x).$ 

Проведемо в рівнянні (1) заміну  $\xi = x - at$ ,  $\eta = x + at$ . Додавши почленно і віднявши почленно ці рівності, отримаємо:

$$
x = \frac{1}{2a} \cdot (\xi + \eta) \, ; \, t = \frac{1}{2a} \cdot (\xi - \eta) \, .
$$

Тепер від рівняння з похідними по  $t$  і  $x$  перейдемо до рівняння з похідними πο  $η$  i  $ξ$ .

 $\frac{\partial \xi}{\partial r} = \frac{\partial \eta}{\partial r} = 1$  $\frac{\partial U}{\partial x} = \frac{\partial U}{\partial \xi} \cdot \frac{\partial \xi}{\partial x} + \frac{\partial U}{\partial \eta} \cdot \frac{\partial \eta}{\partial x}$ , звідки, враховуючи

отримаємо:

$$
\frac{\partial U}{\partial x} = \frac{\partial U}{\partial \xi} + \frac{\partial U}{\partial \eta}.
$$
  
Знайдемо другу похідну і врахуємо  $\frac{\partial \xi}{\partial x} = \frac{\partial \eta}{\partial x} = 1:$ 

$$
\frac{\partial \left(\frac{\partial U}{\partial \xi} + \frac{\partial U}{\partial \eta}\right)}{\partial x} = \frac{\partial \left(\frac{\partial U}{\partial \xi} + \frac{\partial U}{\partial \eta}\right)}{\partial \xi} \cdot \frac{\partial \xi}{\partial x} + \frac{\partial \left(\frac{\partial U}{\partial \xi} + \frac{\partial U}{\partial \eta}\right)}{\partial \eta} \cdot \frac{\partial \eta}{\partial x} =
$$
\n
$$
= \left(\frac{\partial^2 U}{\partial \xi^2} + \frac{\partial^2 U}{\partial \xi \partial \eta}\right) \cdot 1 + \left(\frac{\partial^2 U}{\partial \xi \partial \eta} + \frac{\partial^2 U}{\partial \eta^2}\right) \cdot 1 = \frac{\partial^2 U}{\partial \xi^2} + 2 \cdot \frac{\partial^2 U}{\partial \xi \partial \eta} + \frac{\partial^2 U}{\partial \eta^2}
$$

Аналогічно знайдемо

$$
\frac{\partial U}{\partial t} = \frac{\partial U}{\partial \xi} \cdot \frac{\partial \xi}{\partial t} + \frac{\partial U}{\partial \eta} \cdot \frac{\partial \eta}{\partial t}, \quad \text{3Bi{\text{g}}K} = \text{paxo}\text{bya}
$$
\n
$$
\frac{\partial \xi}{\partial t} = -a; \frac{\partial \eta}{\partial t} = a,
$$

отримаємо:

$$
\frac{\partial U}{\partial t} = -a\frac{\partial U}{\partial \xi} + a\frac{\partial U}{\partial \eta}.
$$
  
\nTog  
\n
$$
\frac{\partial^2 U}{\partial t^2}:
$$
  
\n
$$
\frac{\partial \left(-a\frac{\partial U}{\partial \xi} + a\frac{\partial U}{\partial \eta}\right)}{\partial t} = \frac{\partial \left(-a\frac{\partial U}{\partial \xi} + a\frac{\partial U}{\partial \eta}\right)}{\partial \xi} \cdot \frac{\partial \xi}{\partial t} + \frac{\partial \left(-a\frac{\partial U}{\partial \xi} + a\frac{\partial U}{\partial \eta}\right)}{\partial \eta} \cdot \frac{\partial \eta}{\partial t} =
$$
  
\n
$$
= (-a\frac{\partial^2 U}{\partial \xi^2} + a\frac{\partial^2 U}{\partial \xi \partial \eta}) \cdot (-a) + (-a\frac{\partial^2 U}{\partial \xi \partial \eta} + a\frac{\partial^2 U}{\partial \eta^2}) \cdot a;
$$

$$
\frac{\partial^2 U}{\partial t^2} = a^2 \cdot \frac{\partial^2 U}{\partial \xi^2} - 2a^2 \cdot \frac{\partial^2 U}{\partial \xi \partial \eta} + a^2 \cdot \frac{\partial^2 U}{\partial \eta^2}.
$$

Підставимо 
$$
\frac{\partial^2 U}{\partial t^2}
$$
 і  $\frac{\partial^2 U}{\partial x^2}$  в рівняння (1):

$$
a^2\left(\frac{\partial^2 U}{\partial \xi^2} - 2 \cdot \frac{\partial^2 U}{\partial \xi \partial \eta} + \frac{\partial^2 U}{\partial \eta^2}\right) = a^4\left(\frac{\partial^2 U}{\partial \xi^2} + 2 \cdot \frac{\partial^2 U}{\partial \xi \partial \eta} + \frac{\partial^2 U}{\partial \eta^2}\right),
$$

прирівнявши отримаємо:

$$
\frac{\partial^2 U}{\partial \xi^2} - 2 \cdot \frac{\partial^2 U}{\partial \xi \partial \eta} + \frac{\partial^2 U}{\partial \eta^2} = a^2 \left( \frac{\partial^2 U}{\partial \xi^2} + 2 \cdot \frac{\partial^2 U}{\partial \xi \partial \eta} + \frac{\partial^2 U}{\partial \eta^2} \right)
$$

$$
\frac{\partial^2 U}{\partial \xi^2} = a^2 \left( \frac{\partial^2 U}{\partial \xi^2} \right); \frac{\partial^2 U}{\partial \eta^2} = a^2 \left( \frac{\partial^2 U}{\partial \eta^2} \right);
$$
  

$$
-2 \cdot \frac{\partial^2 U}{\partial \xi \partial \eta} = 2a^2 \left( \frac{\partial^2 U}{\partial \xi \partial \eta} \right).
$$

Остання рівність можлива лише при

$$
\frac{\partial^2 U}{\partial \xi \partial \eta} = 0, \text{ afo } \frac{\partial}{\partial \xi} \left( \frac{\partial U}{\partial \eta} \right) = 0, \frac{\partial}{\partial \eta} \left( \frac{\partial U}{\partial \xi} \right) = 0.
$$

Отже, ∂ξ залежить тільки від *ξ*, а для  $\partial\eta$ залежить тільки від *η*.

Отже загальний розв'язок *U*(ξ,η) можна зобразити у вигляді двох функцій:

$$
U(\xi, \eta) = F_1(\xi) + F_2(\eta)
$$

 $U(x,t) = F_1(x - at) + F_2(x + at)$  – це рівняння називають розв'язком Д'Аламбера.

Виразимо *F<sup>1</sup>* і *F<sup>2</sup>* враховуючи початкові умови.

$$
\varphi(x) = F_1(x) + F_2(x) = U(x, t)|_{t=0}
$$
\n(2)

Звідси:

$$
\frac{\partial U}{\partial t} = \frac{\partial F_1(x - at)}{\partial t} + \frac{\partial F_2(x + at)}{\partial t} = \frac{\partial F_1(x - at)}{\partial x} \cdot \frac{\partial F_1(x - at)}{\partial t} + \frac{\partial F_2(x + at)}{\partial x} \cdot \frac{\partial F_2(x + at)}{\partial t} = \frac{\partial F_1(x - at)}{\partial x} \cdot (-a) + \frac{\partial F_2(x + at)}{\partial x} \cdot a.
$$

$$
\left. \frac{\partial U}{\partial t} \right|_{t=0} = (-a) \cdot \frac{dF_1(x)}{dx} + a \cdot \frac{dF_2(x)}{dx} = \psi(x)
$$
\n(3)

.

При *t*=0 функція залежить тільки від *х*, тому замість частинних похідних пишемо звичайні. Тобто функції *F<sup>1</sup>* і *F2* задовольняють диференціальне рівняння

$$
\frac{dF_1(x)}{dx} - \frac{dF_2(x)}{dx} = -\frac{\psi(x)}{a}.
$$

49

Проінтегрувавши в межах від 0 до *х* отримаємо:

$$
F_1(x) - F_2(x) = -\frac{1}{a} \int_0^x \psi(z) dz + C
$$
, приймемо *C*=0, оскільки рівності (2) і

(3) виконуються при будь-якому значенні *С.* Тоді, враховуючи (2)

$$
F_1(x) - F_2(x) = \varphi(x), \quad F_1(x) - F_2(x) = -\frac{1}{a} \int_0^x \psi(z) dz,
$$

звідси

$$
F_1(x) = \frac{1}{2} \cdot \varphi(x) - \frac{1}{2a} \int_0^x \psi(z) dz,
$$

$$
F_2(x) = \frac{1}{2} \cdot \varphi(x) + \frac{1}{2a} \int_0^x \psi(z) dz
$$

Підставивши ці значення у вираз розв'язку Д'Аламбера, одержимо:

$$
U(x,t) = \frac{1}{2} \left[ \varphi \left( x - at \right) + \varphi \left( x + at \right) \right] + \frac{1}{2a} \left[ \int_{0}^{x+at} \psi \left( z \right) dz - \int_{0}^{x-at} \psi \left( z \right) dz \right],
$$
  

$$
U(x,t) = \frac{\varphi \left( x - at \right) + \varphi \left( x + at \right)}{2} + \frac{1}{2a} \int_{x-at}^{x+at} \psi \left( z \right) dz.
$$

Таку модель використовують тоді, коли цікавляться рухом віддалених ділянок струни протягом малих проміжків часу порівняно з часом поширення сигналу від одного кінця струни до іншого.

Фізичний зміст явища, описаного даною моделлю:

Перш за все розв'язок задачі є сумою двох функцій і можна записати:

$$
U(x,t) = \varphi_1(x-at) + \varphi_2(x+at)
$$

Нехай  $\varphi_2(x + at) = 0$ , тоді зміщення в точці *х* в момент часу *t* дорівнює:

$$
U_1(x,t) = \varphi_1(x-at).
$$

Покажемо, що таке ж зміщення спостерігатиметься і в точці з координатою *x* + ∆*x* через проміжок часу *a x t*  $\Delta$  $\Delta t = \frac{\Delta x}{n}$ . Розглянемо аргумент функції  $\psi_1$  в момент часу *t*+ $\Delta t$ ,

$$
x + \Delta x - a \cdot (t + \Delta t) = x + \Delta x - a \cdot t - a \cdot \Delta t = x - at + a \cdot \Delta t - a \cdot \Delta t = x - at
$$

.

Видно, що аргумент функції залишається незмінним, тобто це означає, що відбувається зміщення вздовж осі струни із швидкістю  $a = \frac{\Delta x}{\Delta x}$ .

Цей процес є хвилею. Таким чином, якщо на ділянці струни відбувається зміщення, що задовольняє співвідношення  $U(x,0) = \varphi(x)$ , то через час t це зміщення рухатиметься вздовж осі струни із швидкістю а не змінюючи своєї форми. Тому говорять про поширення прямої плоскої хвилі зміщення у додатному напрямі осі  $OX$ .

Аналогічно можна показати, що функція  $\varphi_2(x+at) = 0$  описує поширення хвилі у зворотному (від'ємному) напрямі.

Приклади.

Дослідити математичні моделі хвильових процесів заданих рівняннями

1. 
$$
\frac{\partial^2 u}{\partial t^2} = \frac{\partial^2 u}{\partial x^2}
$$
,  $\pi$ kuq  $u\big|_{t=0} = x^2$ ,  $\frac{\partial u}{\partial t}\big|_{t=0} = 0$ .

Розв'язок.

Оскільки  $a=1$ ,  $\psi(x)=0$ , то

$$
u = \frac{\varphi(x-at) + \varphi(x+at)}{2}, \text{ are } \varphi(x) = x^2.
$$
  
Orxe,  $u = \frac{(x-t)^2 + (x+t)^2}{2} = x^2 + t^2.$   

$$
2. \frac{\partial^2 u}{\partial t^2} = 4 \frac{\partial^2 u}{\partial x^2}, \text{ a function } u\Big|_{t=0} = 0, \frac{\partial u}{\partial t}\Big|_{t=0} = x.
$$

Розв'язок.

Оскільки  $a = 2$ ,  $\psi(x) = x$ ,  $\phi(x) = 0$ , то

$$
u = \frac{1}{4} \int_{x-2t}^{x+2t} z \, dz = \frac{1}{8} z^2 \Big|_{x-2t}^{x+2t} = \frac{1}{8} \left[ (x+2t)^2 - (x-2t)^2 \right] = xt.
$$

3. Знайти форму струни, заданої рівнянням:

$$
\frac{\partial^2 u}{\partial t^2} = a^2 \frac{\partial^2 u}{\partial x^2}, \text{ gKung } t = \frac{\pi}{2a}, \quad u\Big|_{t=0} = \sin x, \quad \frac{\partial u}{\partial t}\Big|_{t=0} = 1.
$$

*Розв'язок.* 

Маємо

$$
u = \frac{\sin (x - at) + \sin (x + at)}{2} + \frac{1}{2a} \int_{x-at}^{x+at} dz = \sin x \cos at + \frac{1}{2a} z \Big|_{x-at}^{x+at} = \sin x \cos at + t.
$$

Підставивши замість *t* його значення, одержимо *a u* 2  $=\frac{\pi}{2}$ , тобто струна паралельна осі абсцис.

#### **Завдання**

Дослідити математичні моделі хвильових процесів заданих рівняннями

4.  $\frac{3\pi}{\lambda t^2} = \frac{3\pi}{\lambda^2}$ 2 2 2 *x u t u*  $\partial$ ∂ = ∂ ∂ , якщо  $u|_{t=0} = x$ ,  $\frac{\partial u}{\partial x} = -x$ . 0  $\alpha_0 = x$ ,  $\frac{\partial u}{\partial t}$  =  $-x$ *t u*  $u|_{t=0} = x$ *t*  $t=0$  = x,  $\frac{\partial u}{\partial t}$  = -∂ ∂ = = =

Відповідь *u* = *x*(1− *t*).

5.  $\frac{a}{\lambda^2} = a^2 \frac{b}{\lambda^2}$ 2 2 2 2 *x u a t u* ∂ ∂ = ∂ ∂ , якщо  $u|_{t=0} = 0$ ,  $\frac{du}{dt} = \cos x$ . 0  $\alpha_0 = 0$ ,  $\frac{\partial u}{\partial t}$  = cos x *t u u t*  $t=0$ ,  $\frac{\partial u}{\partial t}$  =  $\partial$ **a** = = =

Відповідь  $u = \frac{\cos x - \sin t}{x}$ .  $\cos x \cdot \sin x$ *a*  $x \cdot \sin at$ *u* ⋅ =

6. Знайти форму струни, заданої рівнянням:

$$
\frac{\partial^2 u}{\partial t^2} = \frac{\partial^2 u}{\partial x^2}, \text{ gKung } t = \pi, \quad u\big|_{t=0} = \sin x, \quad \frac{\partial u}{\partial t}\big|_{t=0} = \cos x.
$$

#### **Практичне заняття № 13**

#### **Метод скінчених різниць**

Метод скінчених різниць ефективно застосовується для розв'язування граничних задач математики, фізики, особливого поширення цей метод набув із розвитком комп'ютерної техніки.

Розглянемо цей метод на прикладі розв'язування граничних задач в одновимірній області [1].

Виразимо похідну функції *y* = *f* (*x*) у вигляді лінійної комбінації значень цієї функції в певних точках деякого проміжку зміни її незалежних змінних. Це можна зробити кількома способами:

$$
\left(\frac{dy}{dx}\right)_k = \begin{cases} \frac{y_k - y_a}{h_{ak}} & (1) \\ \frac{y_b - y_a}{h_{ak} + h_{kb}} & (2), \\ \frac{y_b - y_k}{h_{kb}} & (3) \end{cases}
$$

$$
tg \alpha = \frac{y_b - y_a}{h_{ak} + h_{kb}}.
$$

(1) і (3) – ліва і права односторонні скінчені різниці;

(2) – центральна скінчена різниця.

Якщо вважати, що крок однаковий то:

$$
\left(\frac{dy}{dx}\right)_k = \frac{y_b - y_a}{2h}
$$

d × Другу похідну в центральній і скінчених різницях можна наближено записати так:

$$
\left(\frac{d^2y}{dx^2}\right)_k = \frac{d}{dx}\left(\frac{dy}{dx}\right)_k = \frac{\left(\frac{dy}{dx}\right)_b - \left(\frac{dy}{dx}\right)_a}{2h} = \frac{\frac{y_d - y_k}{2h} - \frac{y_k - y_c}{2h}}{2h} = \frac{y_d - 2y_k + y_c}{4h^2}
$$

При розв'язуванні граничних задач застосовують формули для другої похідної на основі виразів для односторонніх скінчених різниць.

$$
\left(\frac{d^2y}{dx^2}\right)_k = \frac{\left(\frac{dy}{dx}\right)_b - \left(\frac{dy}{dx}\right)_k}{h} = \frac{\frac{y_b - y_k}{h} - \frac{y_k - y_a}{h}}{h} = \frac{y_b - 2y_k + y_a}{h^2}
$$

Розв'язування крайової задачі зводиться до обчислення значень функції у вибраних вузлах і розв'язування відповідної системи лінійних алгебраїчних рівнянь.

Приклад. Розв'язати методом скінчених різниць граничну задачу для звичайного диференціального рівняння:

$$
2x^2 \frac{d^2 y}{dx^2} + y = 13x^3 + 1
$$

на відрізку [0,4] при граничних умовах *х=*0*; y=*1 i *x=*4; y*=*65*.* 

#### *Розв'зування.*

Ділимо відрізок на чотири рівних частини довжиною *h* =1. Одержуємо точки  $x_0 = 0$ ,  $x_1 = 1$ ,  $x_2 = 2$ ,  $x_3 = 3$ ,  $x_4 = 4$ .

![](_page_53_Figure_4.jpeg)

Тоді граничні умови матимуть вигляд  $x_0=0$ ;  $y_0=1$  i  $x_4=4$ ; y4*=*65*.* 

Запишемо задане рівняння в скінчених різницях для внутрішніх вузлів 1,2,3.

.

$$
2 \cdot 1^2 \frac{y_2 - 2y_1 + y_0}{1^2} + y_1 = 13 \cdot 1^3 + 1
$$

i, звівши подібні та підставивши відомі значення функції, отримаємо

$$
2y_2 - 4y_1 + 2y_0 + y_1 = 14
$$
  
3y<sub>1</sub> - 2y<sub>2</sub> = -12

Аналогічно запишемо рівняння для *х=*2 і *х=*3.  $x=2 \rightarrow 8y_1 - 15y_2 + 8y_3 = 105$  $x=3 \rightarrow 18y_2 - 35y_3 = -818$ , а при  $x=4 \rightarrow y=65$ .

Маючи систему з трьох лінійних алгебраїчних рівнянь можемо знайти значення функції: *y*(*x*) у вузлах  $y_0 = 1$ ,  $y_1 = 2$ ,  $y_2 = 9$ ,  $y_3 = 28$ ,  $y_4 = 65$ .

#### **ПРАКТИЧНЕ ЗАНЯТТЯ №14**

#### **Метод сіток**

Суть методу скінчених різниць зберігається і при розв'язуванні задач для багатовимірних областей. У двовимірній області вибирають вузли, які після з'єднання їх між собою відрізками прямих, утворюють сітку. Тому метод скінчених різниць для двовимірних задач називають методом сіток.

Найчастіше застосовують сітки із прямокутними або квадратними комірками.

Запишемо вирази для похідних функції двох змінних в скінчених різницях для сітки з квадратною коміркою і кроком *h*.

Для вузла *k*:

$$
\begin{array}{|c|c|c|c|}\n\hline\n\text{a} & \text{k} & \text{b} \\
\hline\n\text{m} & \text{i} & \text{d} & \text{g} \\
\hline\n\text{m} & \text{j} & \text{d} & \text{g} \\
\hline\n\text{m} & \text{k} & \text{b} & \text{l} \\
\hline\n\text{i} & \text{d} & \text{g} & \text{l} \\
\hline\n\text{j} & \text{d} & \text{g} & \text{l} \\
\hline\n\text{k} & \text{k} & \text{l} & \text{l} \\
\hline\n\text{k} & \text{k} & \text{l} & \text{l} \\
\hline\n\text{m} & \text{k} & \text{l} & \text{l} \\
\hline\n\text{m} & \text{k} & \text{l} & \text{l} \\
\hline\n\text{m} & \text{k} & \text{l} & \text{l} \\
\hline\n\text{m} & \text{k} & \text{l} & \text{l} \\
\hline\n\text{m} & \text{m} & \text{l} & \text{l} \\
\hline\n\text{m} & \text{k} & \text{l} & \text{l} \\
\hline\n\text{m} & \text{k} & \text{l} & \text{l} \\
\hline\n\text{m} & \text{k} & \text{l} & \text{l} \\
\hline\n\text{m} & \text{k} & \text{l} & \text{l} \\
\hline\n\text{m} & \text{k} & \text{l} & \text{l} \\
\hline\n\text{m} & \text{m} & \text{l} & \text{l} & \text{l} \\
\hline\n\text{m} & \text{k} & \text{l} & \text{l} & \text{l} \\
\hline\n\text{m} & \text{m} & \text{l} & \text{l} & \text{l} \\
\hline\n\text{m} & \text{k} & \text{l} & \text{l} & \text{l} \\
\hline\n\text{m} & \text{k} & \text{l} & \text{l} & \text{l} \\
\hline\n\text{m} & \text{l} & \text{l} & \text{l} & \text{l} \\
\hline\n\text{m} & \text{l} & \text{l} & \text{l} & \text{l} \\
\hline\n\text{m} & \text{l} & \text{l} & \text{l} & \text{l} \\
\hline\n\text{m} & \text{l} & \text{l} & \text{l} & \text{l} \\
\hline\n\text{m} & \text{l} & \text{l} &
$$

Вираз для змішаної похідної матиме вигляд:

$$
\left(\frac{\partial^2 U}{\partial x \partial y}\right)_k = \frac{\partial}{\partial x} \left(\frac{\partial U}{\partial y}\right)_k = \frac{\left(\frac{\partial U}{\partial y}\right)_b - \left(\frac{\partial U}{\partial y}\right)_a}{2h} = \frac{U_f - U_g - U_e + U_i}{4h^2}
$$

Застосуємо цей метод до розв'язування рівняння Лапласа

$$
\Delta u = \frac{\partial^2 u}{\partial y^2} = \frac{u_b - 2u_k + u_a}{h^2} + \frac{u_c - 2u_k + u_d}{h^2} = \frac{u_b + u_a + u_c + u_d - 4u_k}{h^2}.
$$

Таким чином рівняння Лапласа у формі методу сіток набуває виду:

$$
u_b + u_a + u_c + u_d - 4u_k = 0
$$

![](_page_54_Figure_7.jpeg)

Рисунок 8

Визначимо функцію  $u(x, y)$ , яка задовольняє рівняння Лапласа в квадраті  $(-2h \le x \le 2h; 0 \le y \le 4h)$  і умовам на межі

$$
x = \pm 2h : u = 0;
$$
  
\n
$$
y = 0 : u = 0;
$$
  
\n
$$
y = 4h; -2h \le x \le 0 : u = 1 + \frac{x}{2h};
$$
  
\n
$$
y = 4h; 0 \le x \le 2h : u = 1 - \frac{x}{2h}
$$

Система рівнянь Лапласа для внутрішніх вузлів 1-9 (див. рис.8) запишеться у вигляді:  $\overline{a}$ 

$$
u_2 + u_{25} + u_{11} + u_4 - 4u_1 = 0;
$$
  
\n
$$
u_3 + u_1 + u_{12} + u_5 - 4u_2 = 0;
$$
  
\n
$$
u_{15} + u_2 + u_{13} + u_6 - 4u_3 = 0;
$$
  
\n
$$
u_5 + u_{24} + u_1 + u_7 - 4u_4 = 0;
$$
  
\n
$$
u_6 + u_4 + u_2 + u_8 - 4u_5 = 0;
$$
  
\n
$$
u_{16} + u_5 + u_3 + u_9 - 4u_7 = 0;
$$
  
\n
$$
u_{17} + u_8 + u_6 + u_{19} - 4u_9 = 0.
$$

Підставимо в рівняння цієї системи значення функції у вузлах на межі, задані умовами:

 $u_{11} = u_{13} = 0.5$ ;  $u_{12} = 1$ ;  $u_{15} = u_{16} = u_{17} = u_{19} = u_{20} = u_{21} = u_{23} = u_{24} = u_{25} = 0$ . Врахуємо також, що в силу симетричності відносно осі Оу справедливі рівності  $u_3 = u_1$ ;  $u_6 = u_4$ ;  $u_9 = u_7$  і рівняння, записані для вузлів 3, 6, 9, виражають співвідношення, які повністю співпадають із співвідношеннями для вузлів 1, 4, 7. Тому одну з цих груп не будемо розглядати (а саме для вузлів 3, 6, 9). Остаточно отримаємо систему рівнянь

$$
4u_1 - u_2 - u_4 - 0,5 = 0;
$$
  
\n
$$
2u_1 - 4u_2 + u_5 + 1 = 0;
$$
  
\n
$$
u_1 - 4u_4 + u_5 + u_7 = 0;
$$
  
\n
$$
u_2 + 2u_4 - 4u_5 + u_8 = 0;
$$
  
\n
$$
u_4 - 4u_7 + u_8 = 0;
$$
  
\n
$$
u_5 + 2u_7 - 4u_8 = 0.
$$
  
\nPosB'83KOM CICTEMI  $\infty$  3HavethH  $u_1 = 0,26340; u_2 = 0,42855; u_4 = 0,12501;$   
\n
$$
u_5 = 0,1875; u_7 = 0,04911; u_8 = 0,07144.
$$

Отриманий розв'язок може моделювати характер розподілу температури у вибраних точках пластинки, на межі якої розподіл температури виражений граничними умовами.

### **Завдання**

Застосувати метод сіток до відомих рівнянь в частинних похідних. Пояснити отримані результати. Моделями яких явищ в біотехніці є вказані рівняння.

### **Тестові завдання з дисципліни "Математичне та комп'ютерне моделювання медтехніки"**

![](_page_57_Picture_561.jpeg)

![](_page_58_Picture_410.jpeg)

![](_page_59_Picture_549.jpeg)

![](_page_60_Picture_681.jpeg)

![](_page_61_Picture_1013.jpeg)

![](_page_62_Picture_439.jpeg)

![](_page_63_Picture_485.jpeg)

![](_page_64_Picture_484.jpeg)

![](_page_65_Picture_235.jpeg)